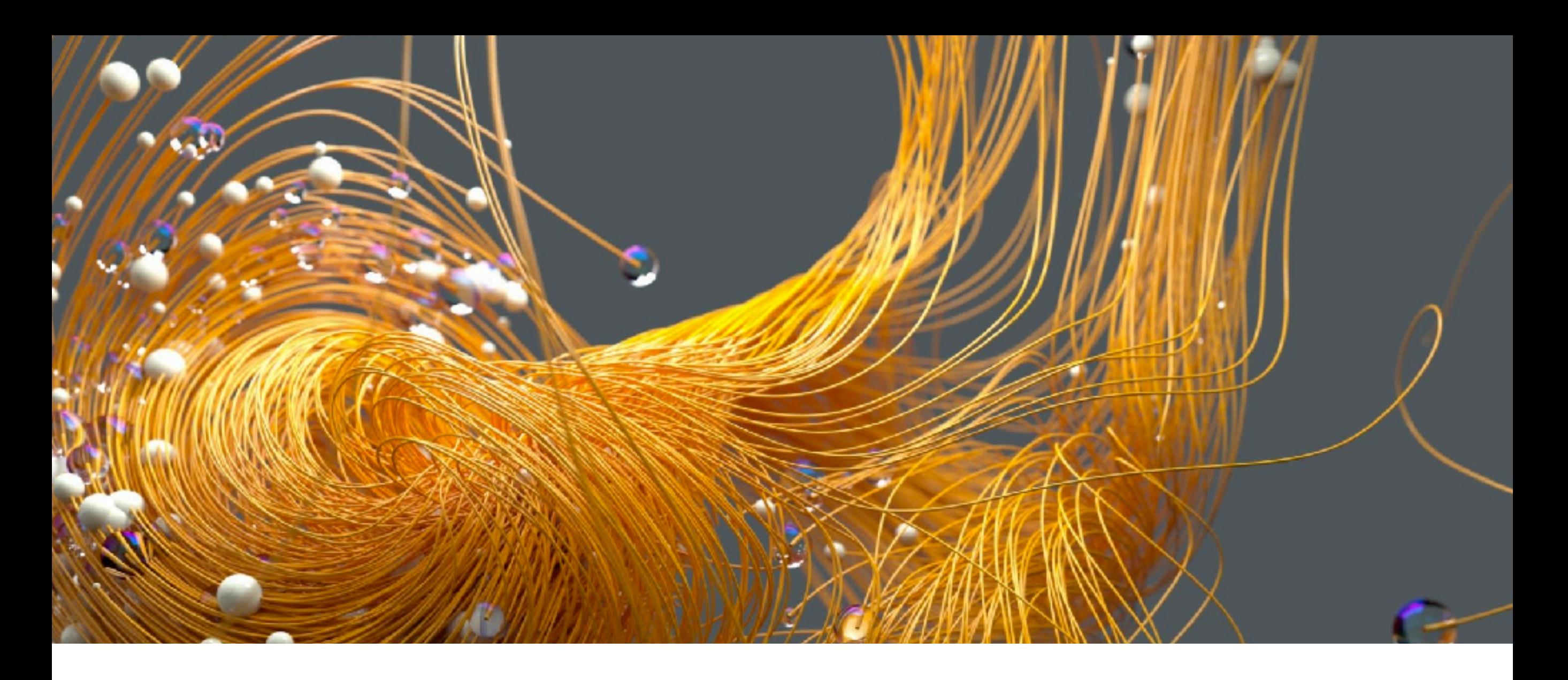

### PSYC 60: INTRO TO STATISTICS Prof. Judith Fan Spring 2022

# **Last Time**

#### **Lab 4c: Effect Size**

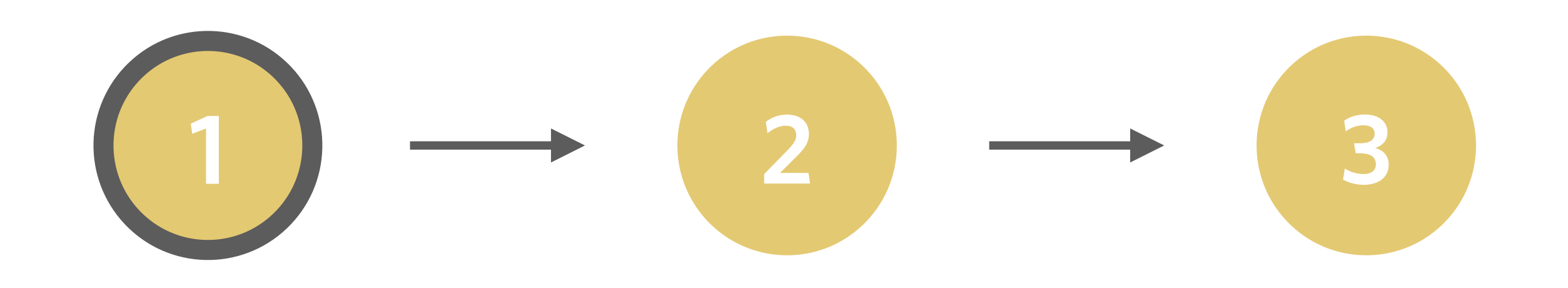

*General announcements*

*Break out into lab groups* *Complete daily feedback survey*

**Stay in the same groups as last time!**

**Link is in the course syllabus**

# **Due This Week**

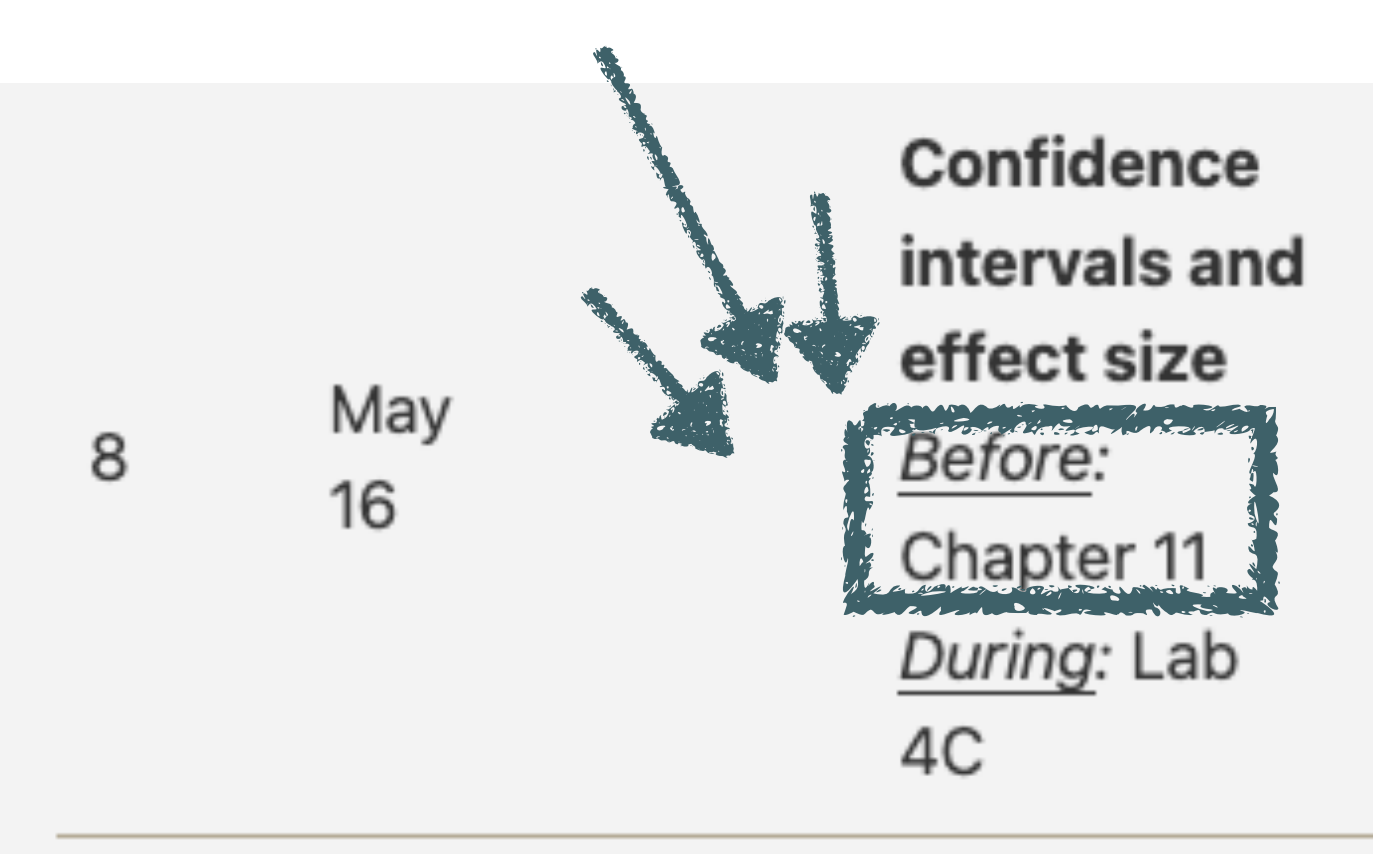

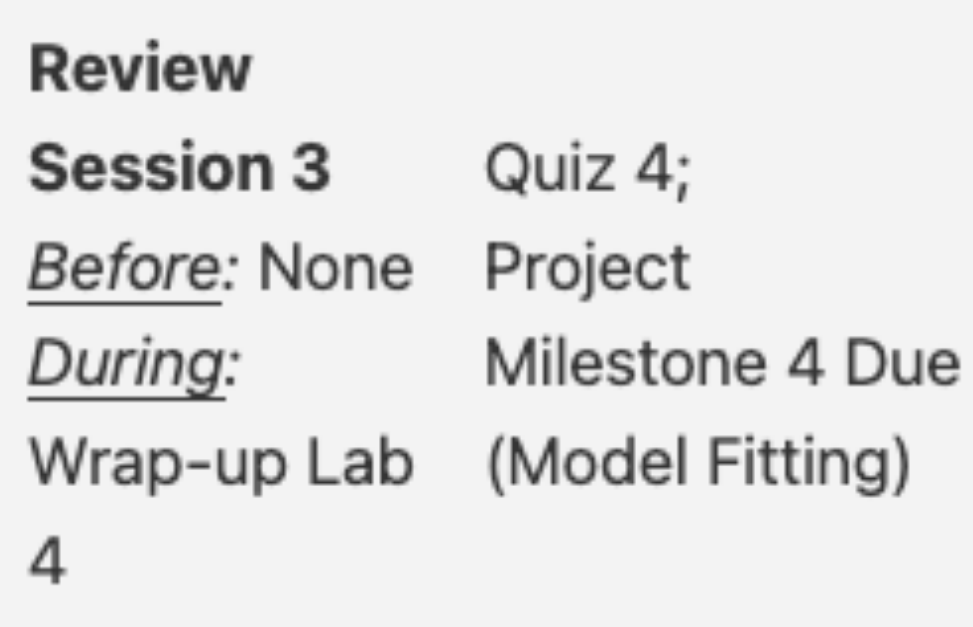

# **Due This Week**

**Confidence** intervals and effect size Before: Chapter 11 During: Lab 4C

May

16

8

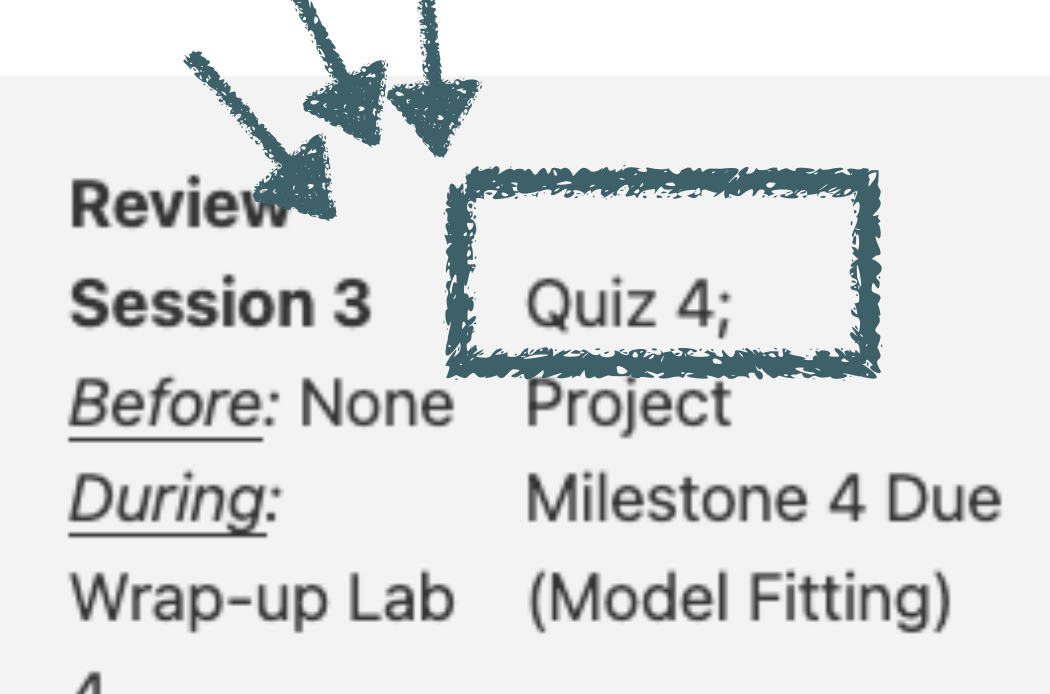

**Released Thursday at 5PM & due by 4:59PM on Friday**

# **Due This Week**

**Confidence** intervals and effect size Before: Chapter 11 During: Lab 4C

May

16

8

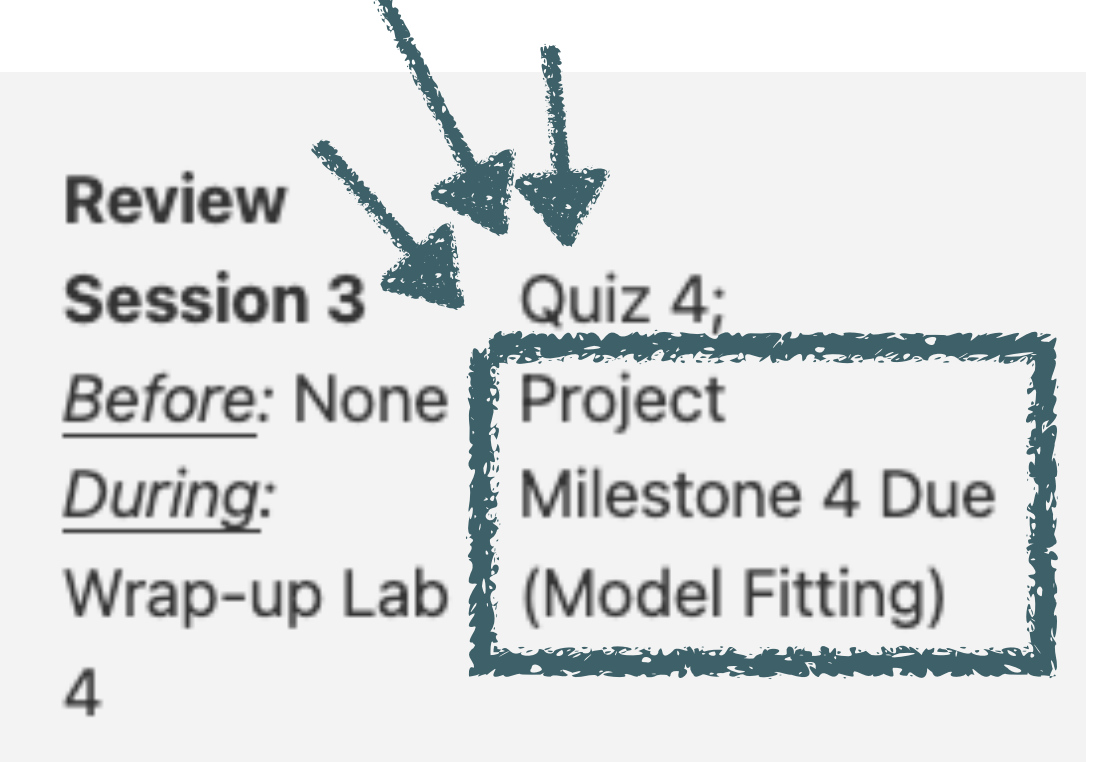

**Milestone 4A: Data Preprocessing AND Milestone 4B: Model Fitting both due this Friday by 11:59PM PT.**

### **Reminders & Announcements**

**Please be mindful of UC San Diego campus policy on masking in instructional contexts.** Even while masking is no longer required in many places on campus, everyone in PSYC 60 is still expected to continue masking in **lecture, section, and office hours**.

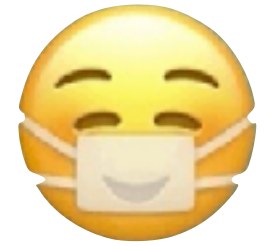

### **Reminders & Announcements**

**Please be mindful of UC San Diego campus policy on masking in instructional contexts.** Even while masking is no longer required in many places on campus, everyone in PSYC 60 is still expected to continue masking in **lecture, section, and office hours**.

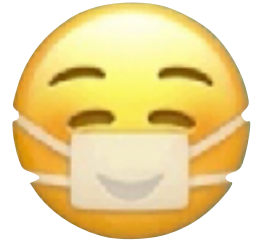

**SONA credit hours are due by Wed., June 1 at 4PM!** Sign up for studies now to make sure you can get these done on time!

### **Reminders & Announcements**

**Please be mindful of UC San Diego campus policy on masking in instructional contexts.** Even while masking is no longer required in many places on campus, everyone in PSYC 60 is still expected to continue masking in **lecture, section, and office hours**.

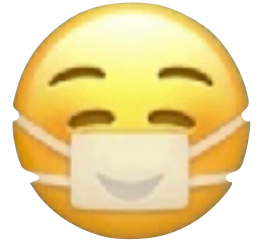

**SONA credit hours are due by Wed., June 1 at 4PM!** Sign up for studies now to make sure you can get these done on time!

**Prof. Fan's Office Hours are today at 11am-12pm!** Feel free to walk back to McGill Hall Room 5141 with me after class!

## **Capes open next week!**

#### **CAPE**

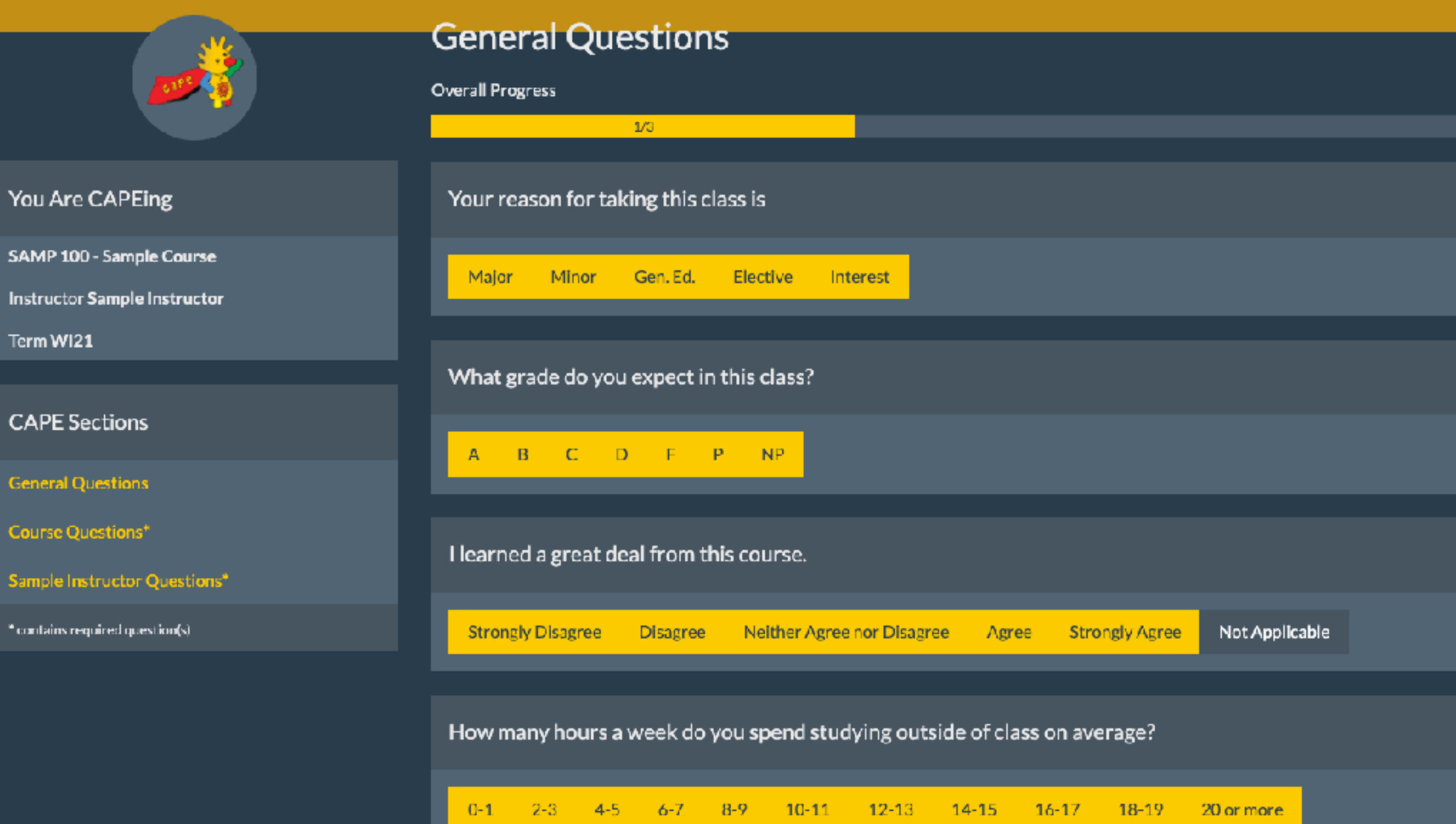

# **Capes open next week!**

- ➤ **CAPEs (Course and Professor Evaluations) open next Monday, May 23!** Please do take the time to fill one out for PSYC 60!
- ➤ **This is your chance to share your honest feedback about your learning experience in this course and help me make this course better.** I read and take your comments seriously, and it means a lot to me to get an accurate picture of what you've gotten out of this course, so I know what I can do in the future to better support future students in this class. These evaluations are also the official ones used by UCSD to evaluate me as a professor.
- ➤ **I appreciate your courage & persistence throughout this quarter, at the end of a challenging year.** It has made me so proud to see each of you grow and learn, and I admire your willingness to embrace these intellectual challenges and also *support one another with patience and compassion.*

### **Today**

#### Mini-Review Session #3

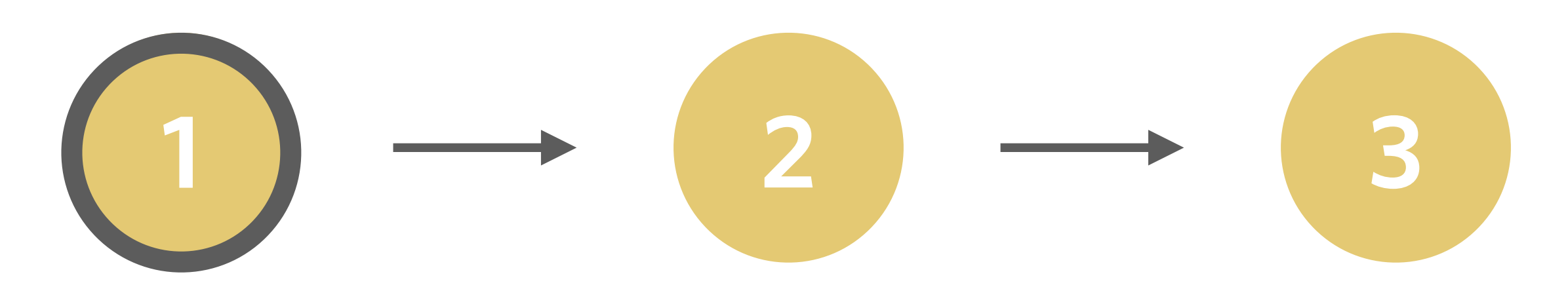

*Using an explanatory variable to model variation in an outcome variable*

*Quantifying effects using confidence intervals*

*What is the (Pearson) correlation coefficient?*

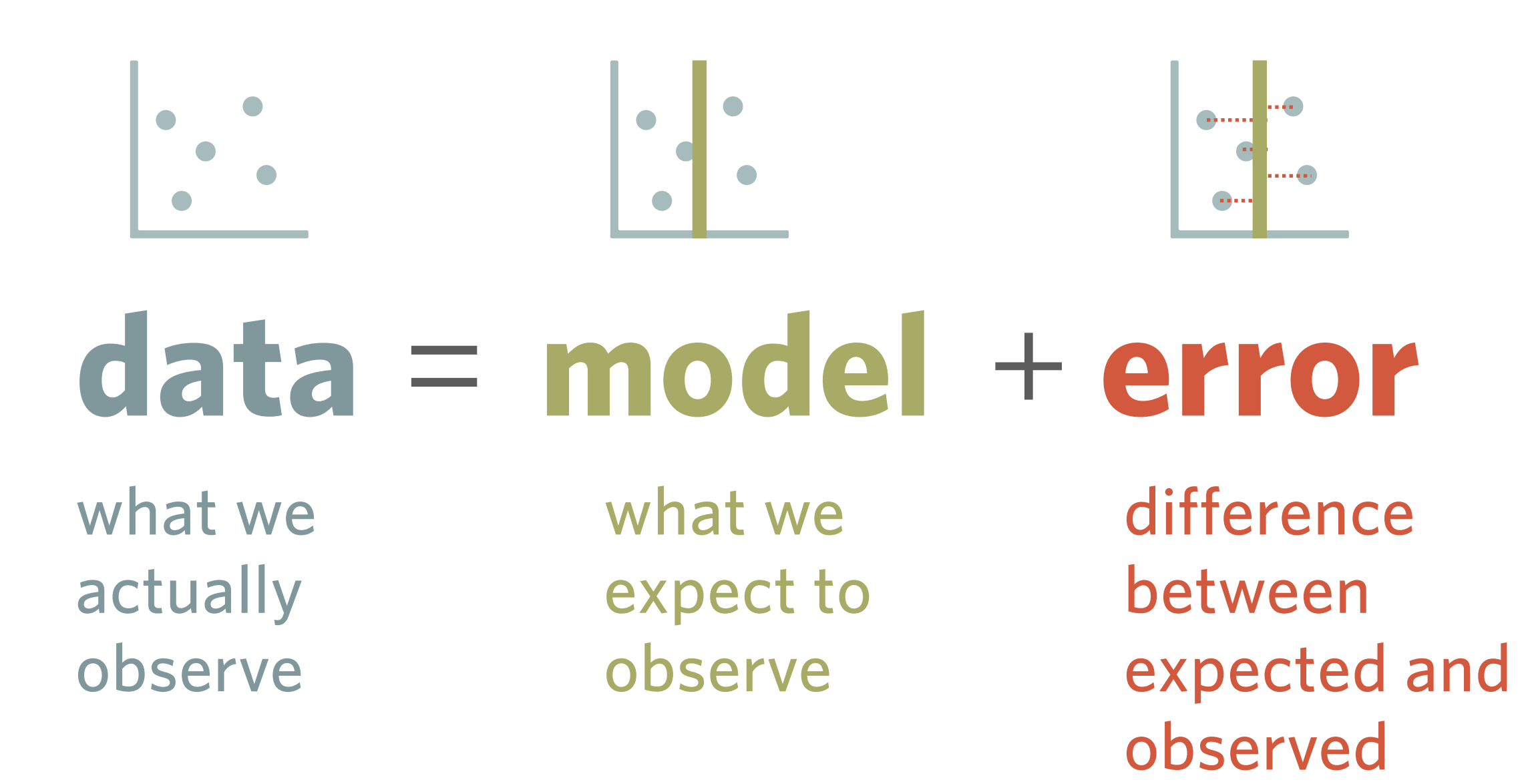

#### **Example: Predicting height from thumb length**

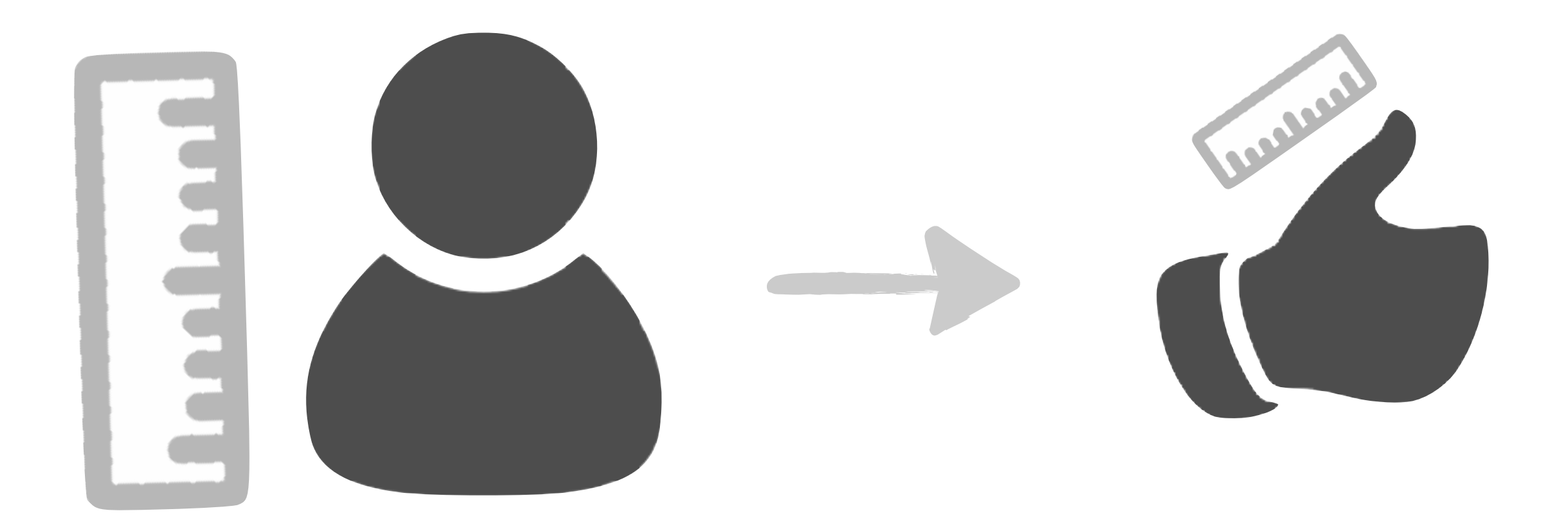

### **What is the General Linear Model (GLM)?**

A general linear model is a specific type of statistical model in which the values of a dependent/outcome variable is determined by a linear combination of independent predictor variables that are each multiplied by a weight (often represented by the letter *b* or Greek letter "beta," β).

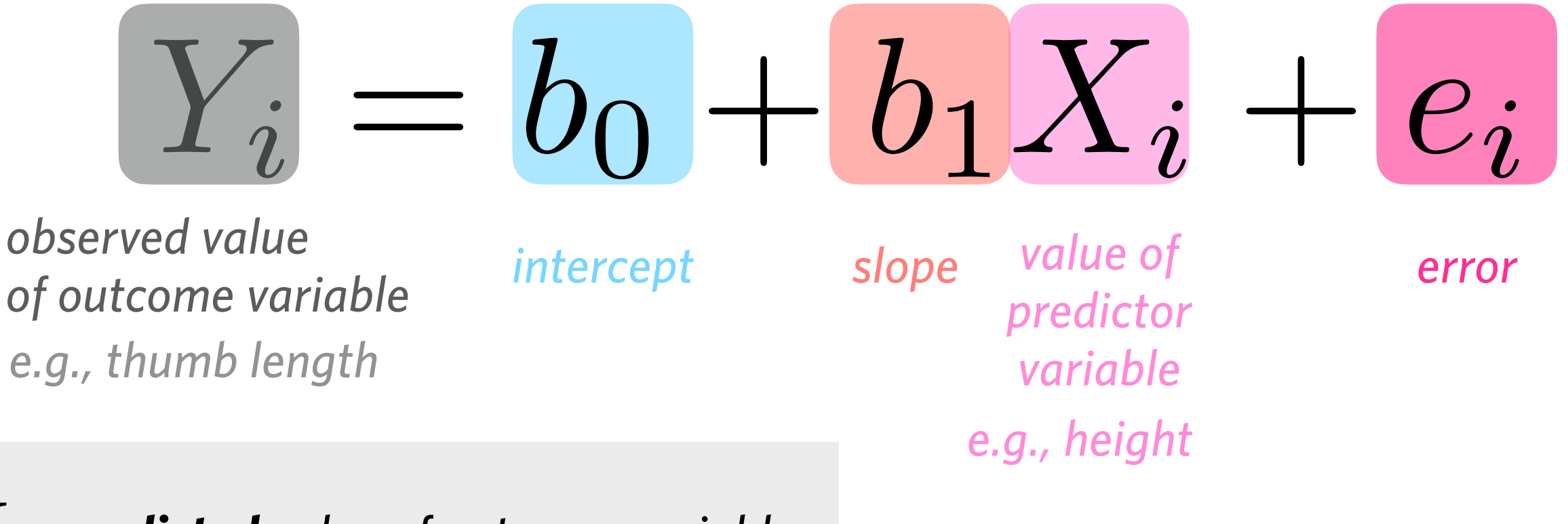

*i predicted value of outcome variable*

**1**

*Y*  $\hat{Y}$ 

*observed* value of outcome variable

**Using algebraic notation to specify linear regression model**

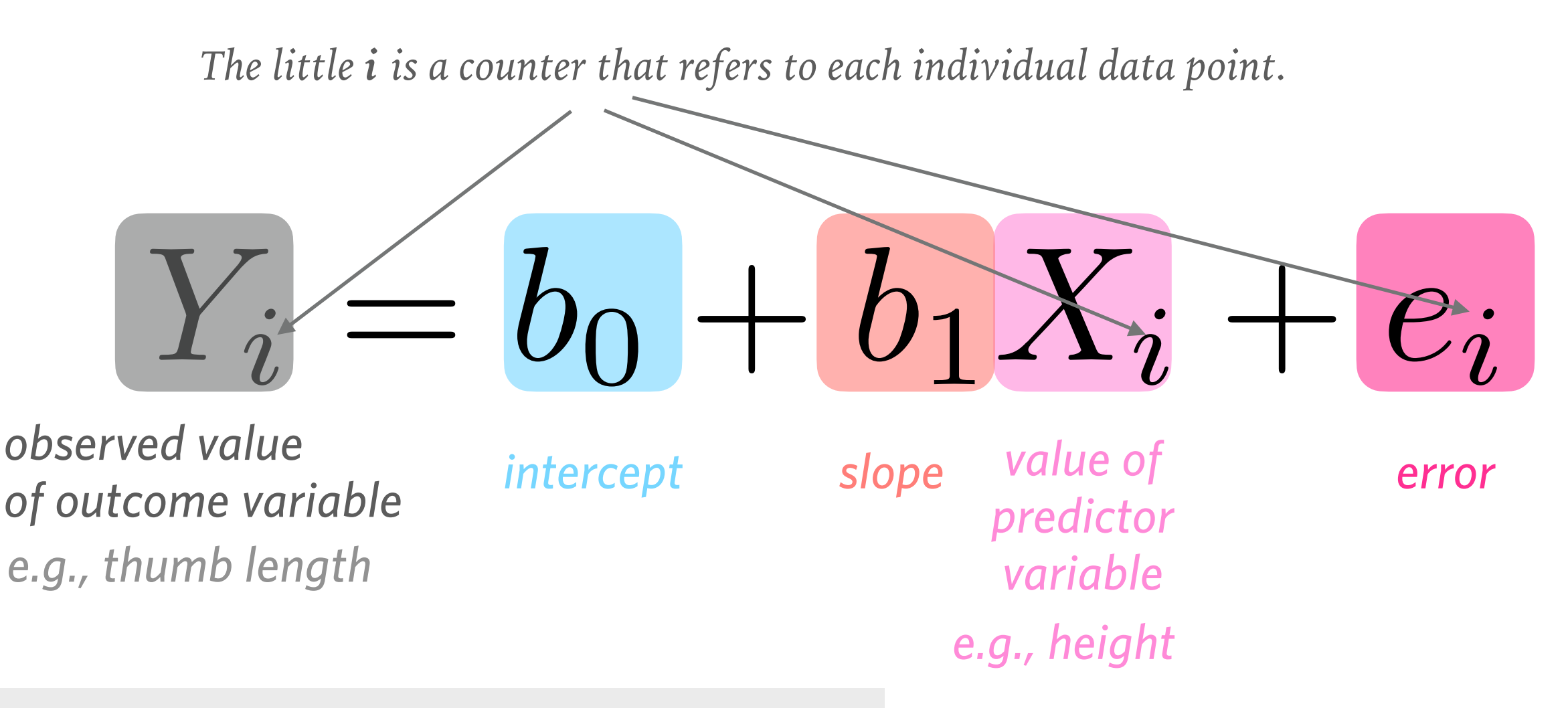

*Y*  $\hat{Y}$ *i predicted value of outcome variable observed* value of outcome variable

#### **Example: Predicting thumb length from height**

Approach 1: Compare difference in mean thumb length between two groups

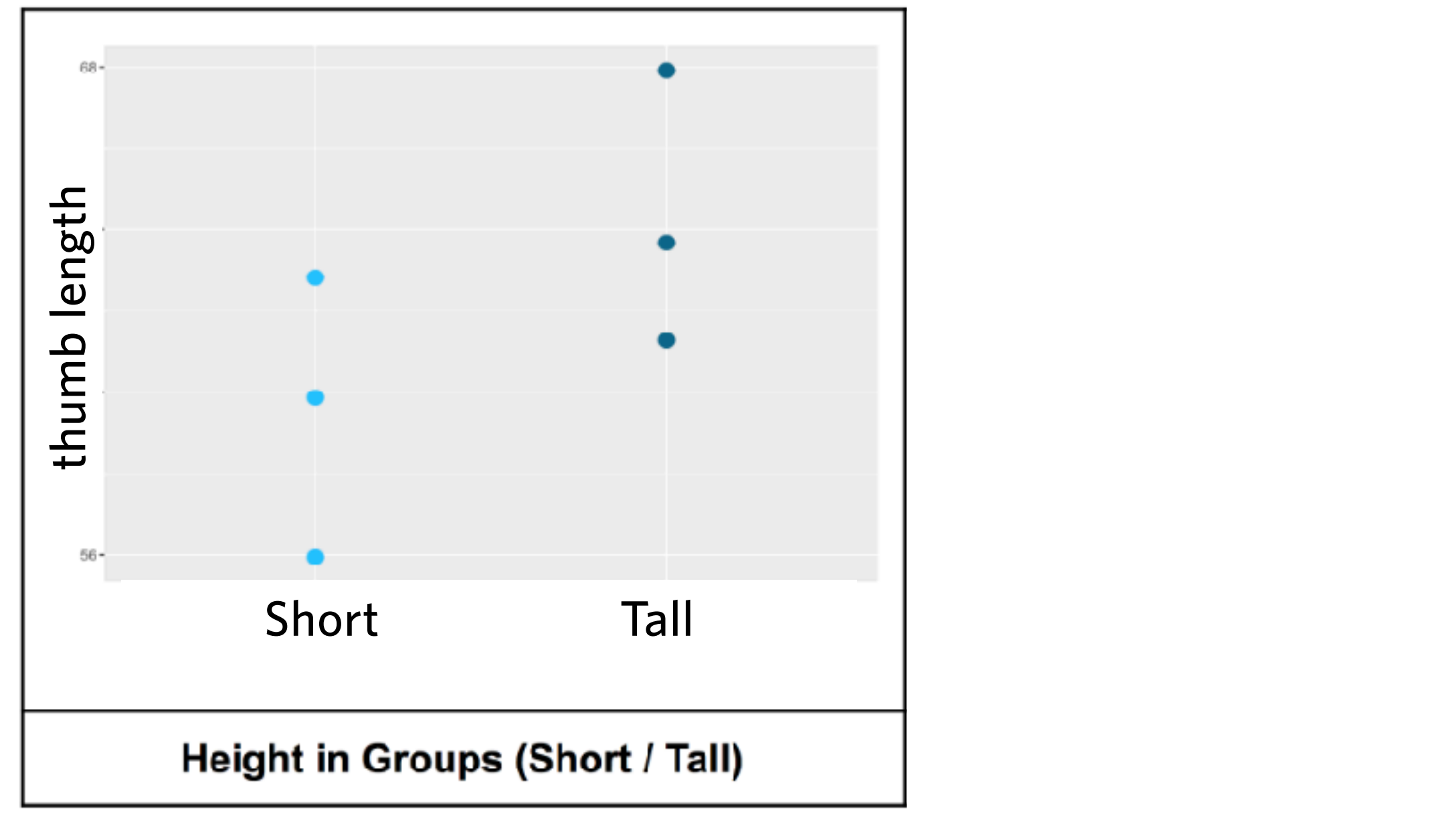

### **Example: Predicting thumb length from height**

Approach 1: Compare difference in mean thumb length between two groups

Approach 2: Use linear regression to model continuon relationship between height and thumb length

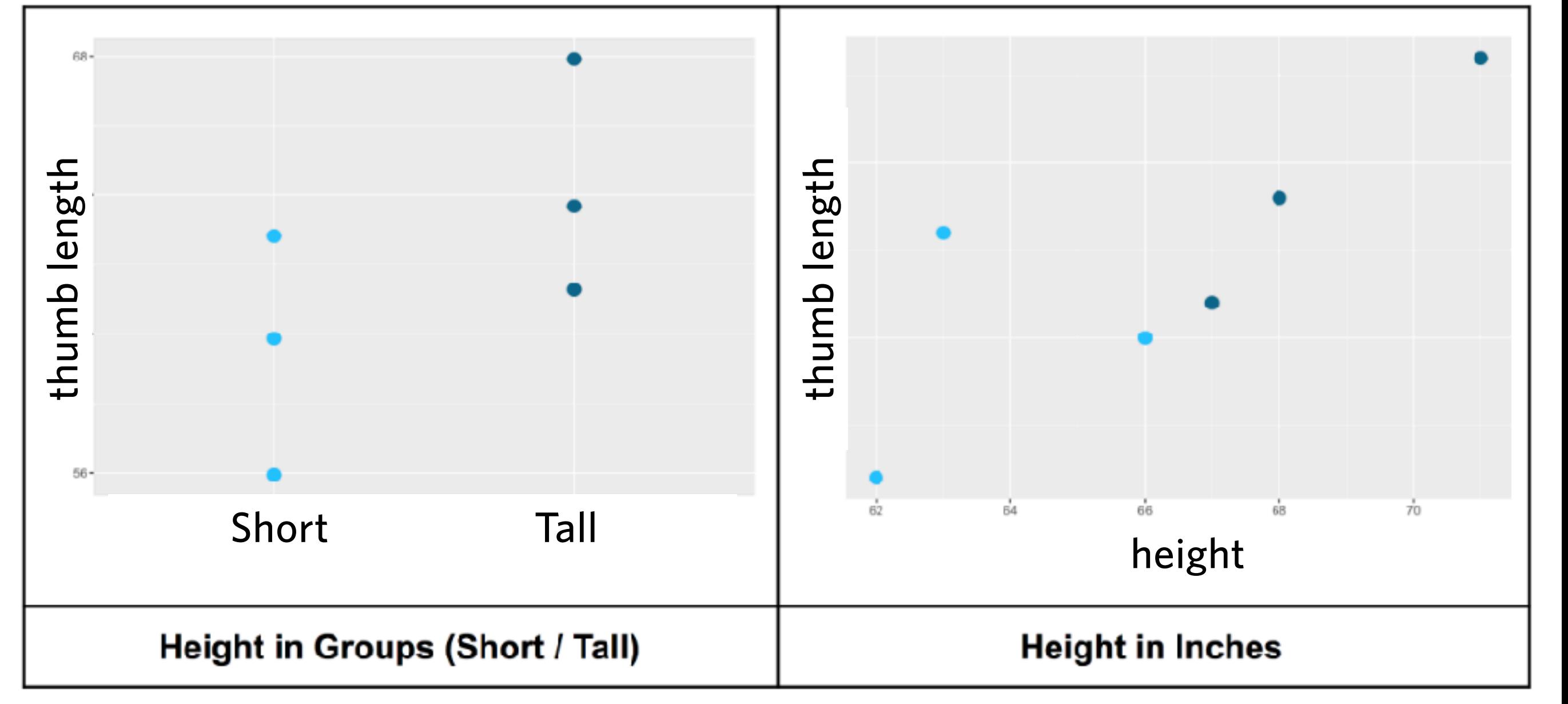

### **Example: Predicting thumb length from height**

Approach 1: Compare difference in mean thumb length between two groups

Approach 2: Use linear regression to model continuon relationship between height and thumb length

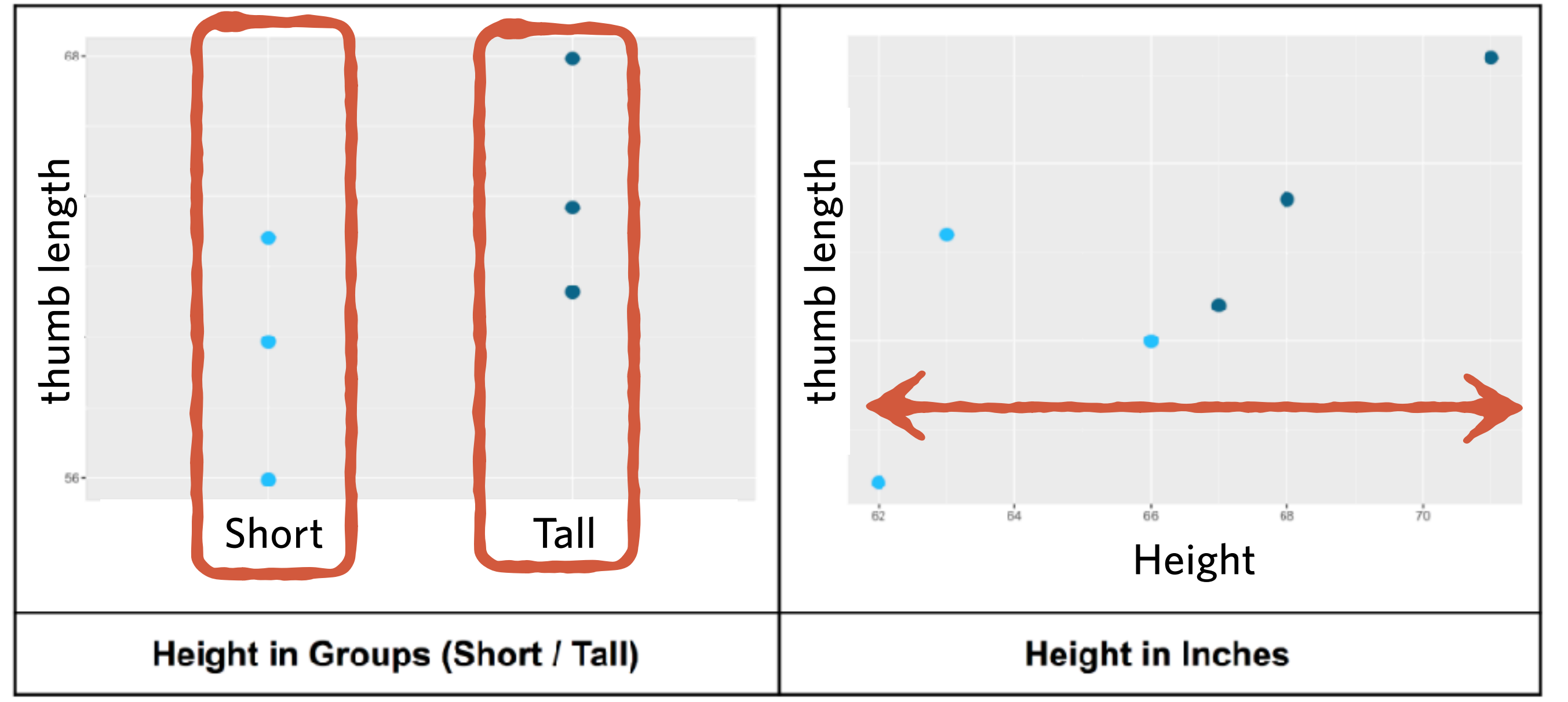

### **Example: Predicting thumb length from height**

Approach 1: Compare difference in mean thumb length between two groups

Approach 2: Use linear regression to model continuon relationship between height and thumb length

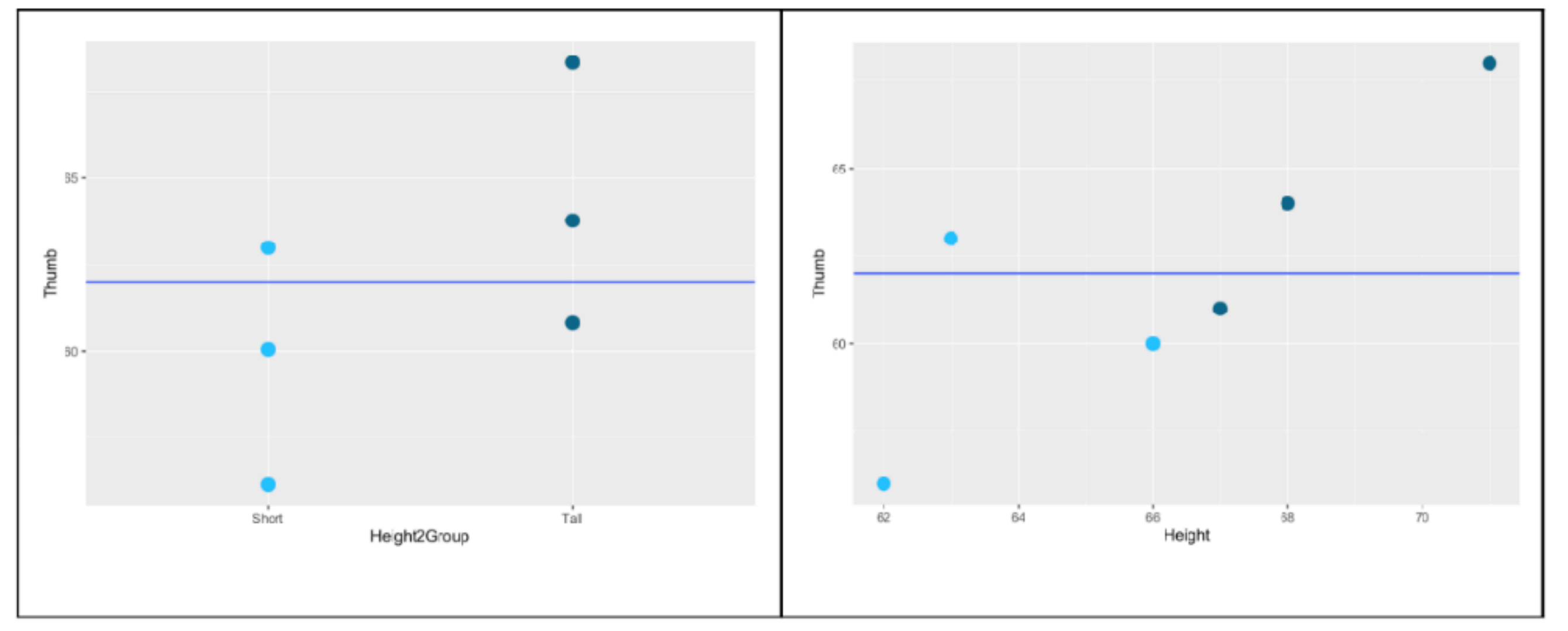

**Empty model is the same regardless.**

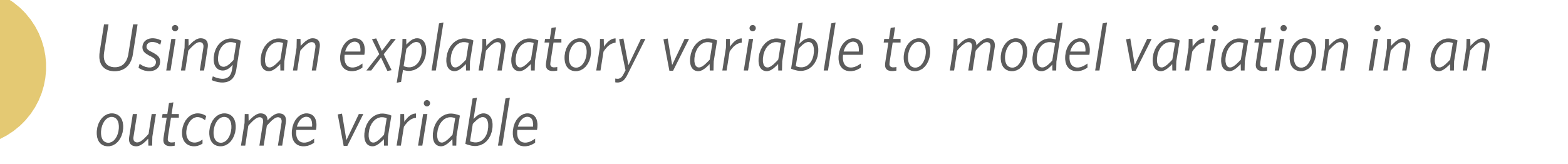

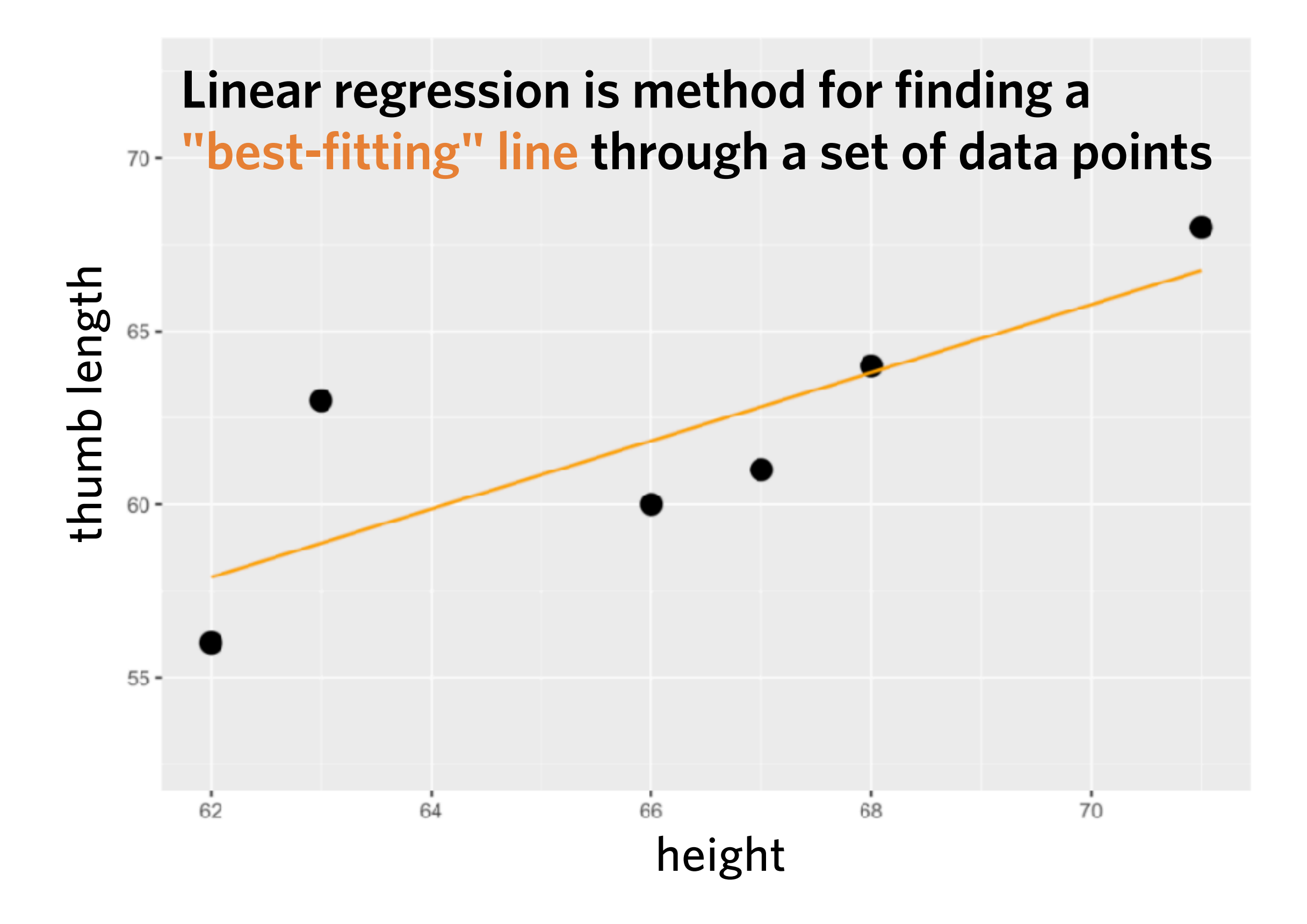

**Empty model could be visualized as a horizontal line (zero slope) drawn through the mean of outcome variable (e.g., mean thumb length)**

**Linear regression is method for finding a "bestfitting" line through a set of data points that takes the explanatory variable into account.**

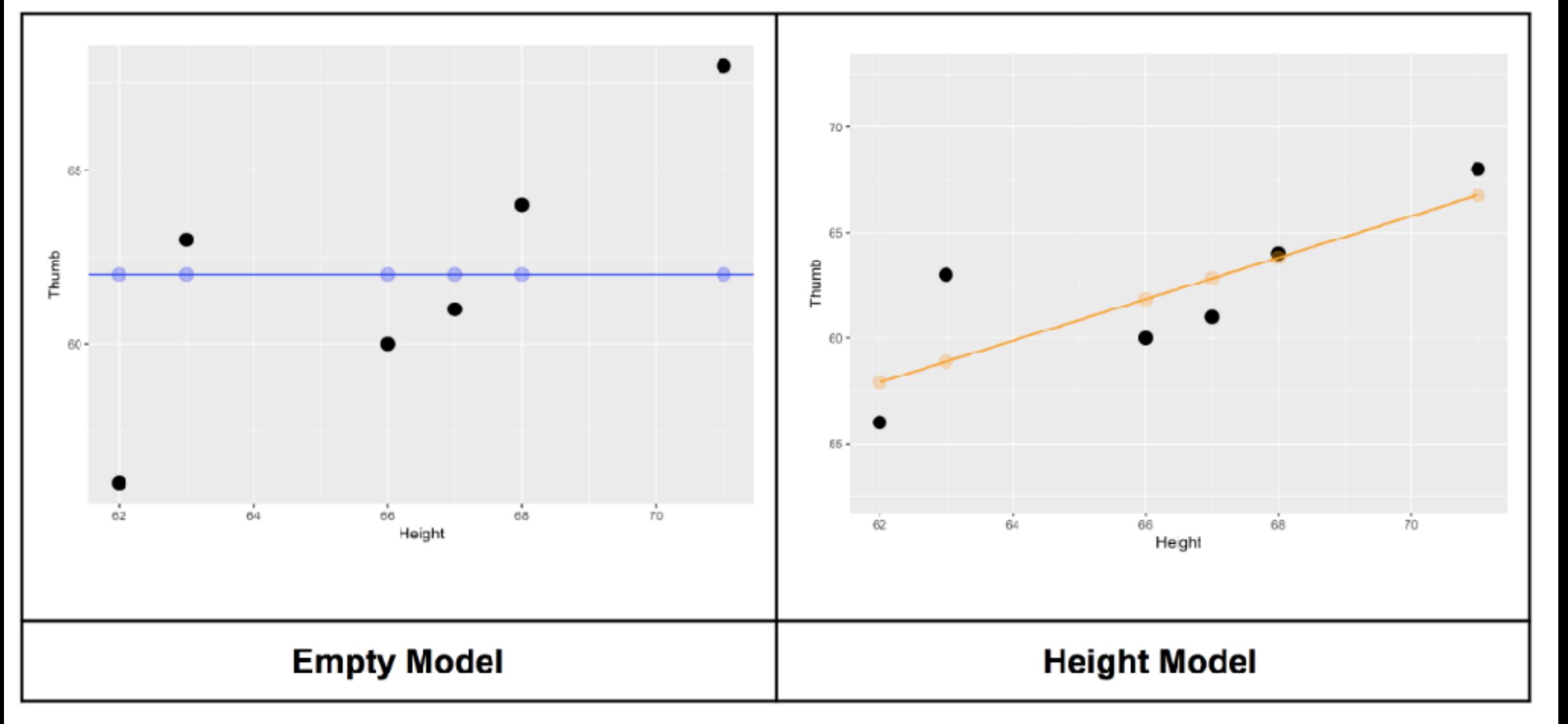

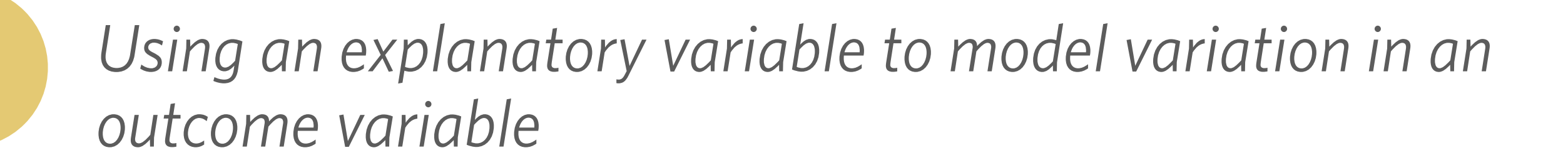

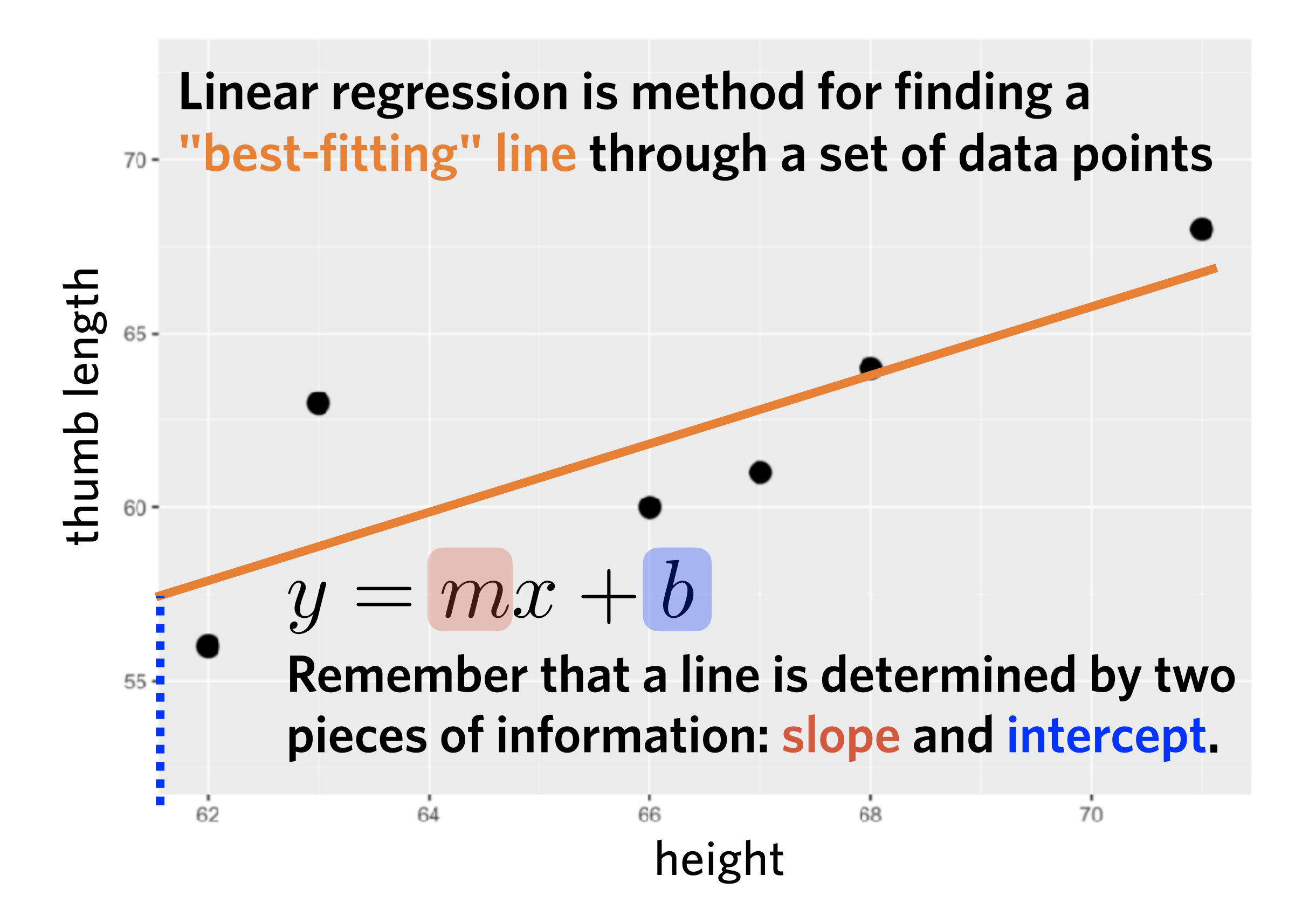

 $y = mx + b$ 

**Remember that a line is determined by two pieces of information: slope and intercept.**

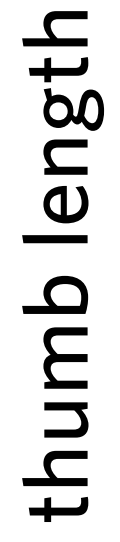

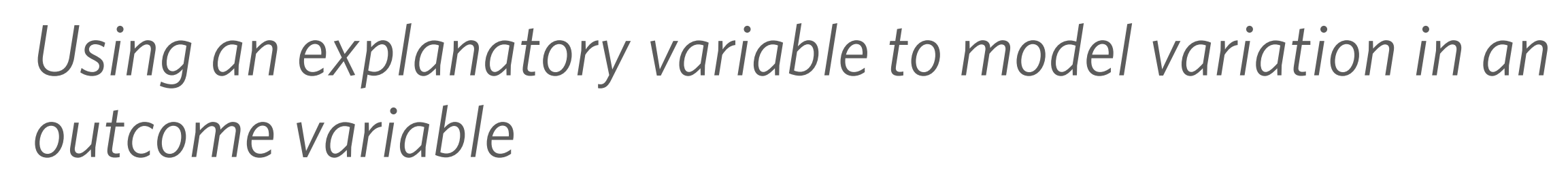

 $y = mx + b$ 

**Remember that a line is determined by two pieces of information: slope and intercept.**

*Increasing* b *raises* height of line

 $y = mx + b$ 

**Remember that a line is determined by two pieces of information: slope and intercept.**

*Decreasing* b *lowers* height of line

 $y = mx + b$ 

**Remember that a line is determined by two pieces of information: slope and intercept.**

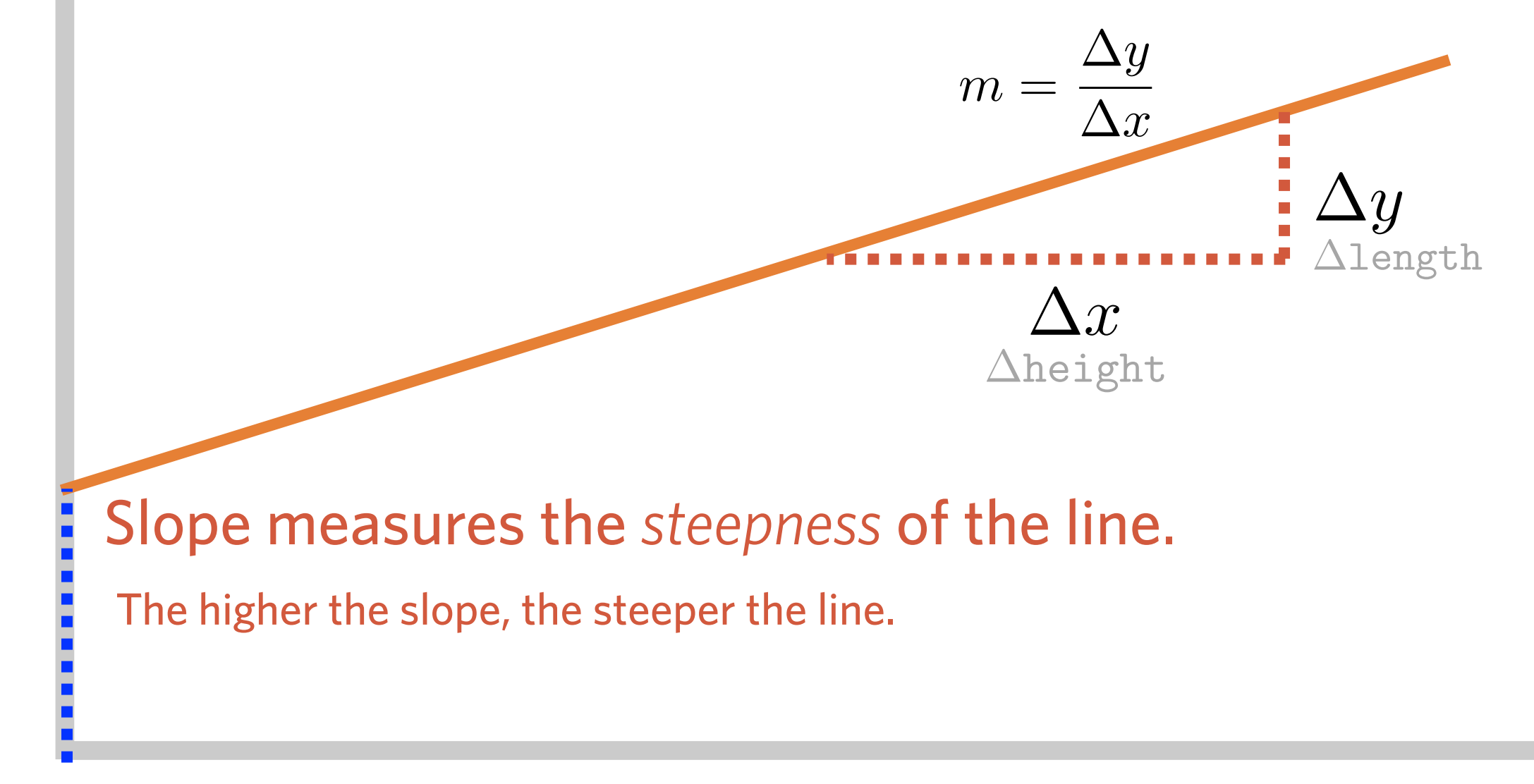

 $y = mx + b$ 

**Remember that a line is determined by two pieces of information: slope and intercept.**

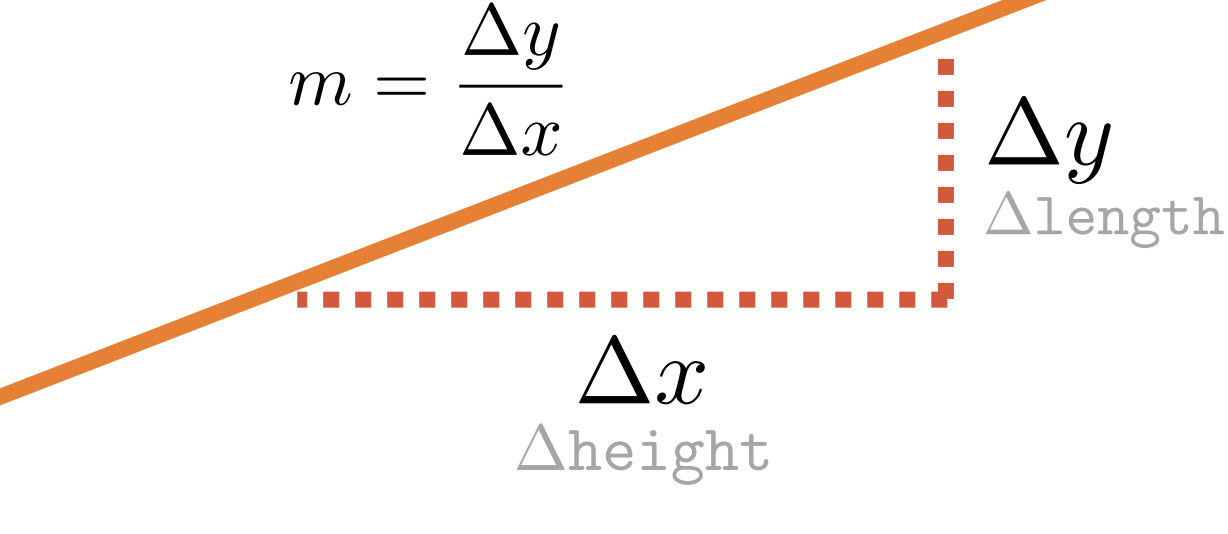

Slope measures the *steepness* of the line.

The higher the slope, the steeper the line.

An increase in slope means that as x increases, y *increases to a greater degree.*

 $y = mx + b$ 

**Remember that a line is determined by two pieces of information: slope and intercept.**

thumb length thumb length

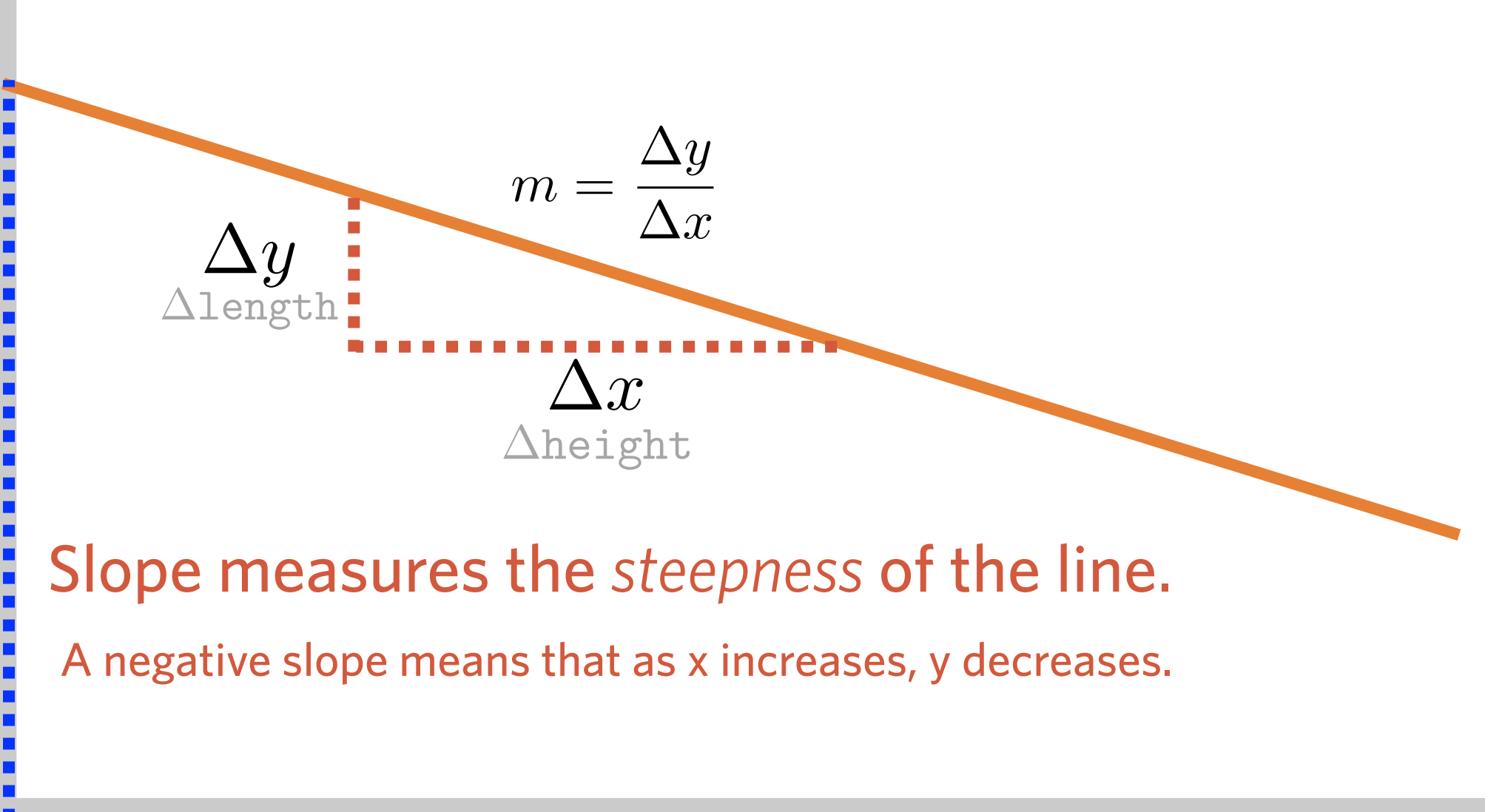

 $y = mx + b$ 

**Remember that a line is determined by two pieces of information: slope and intercept.**

thumb length thumb length

 $\Delta y$  $\Delta x$  $\Delta$ length  $m =$  $\Delta y$  $\Delta x$  $\Delta$ height Slope measures the *steepness* of the line. Zero slope means that as x increases, y does not change.

 $y = mx + b$ 

**Remember that a line is determined by two pieces of information: slope and intercept.**

thumb length thumb length

 $\Delta y$  $\Delta x$  $\Delta$ length  $m =$  $\Delta y$  $\Delta x$  $\Delta$ height Slope measures the *steepness* of the line. Zero slope means that as x increases, y does not change.

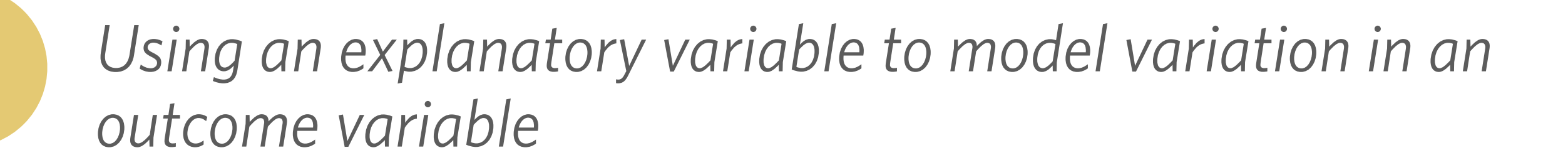

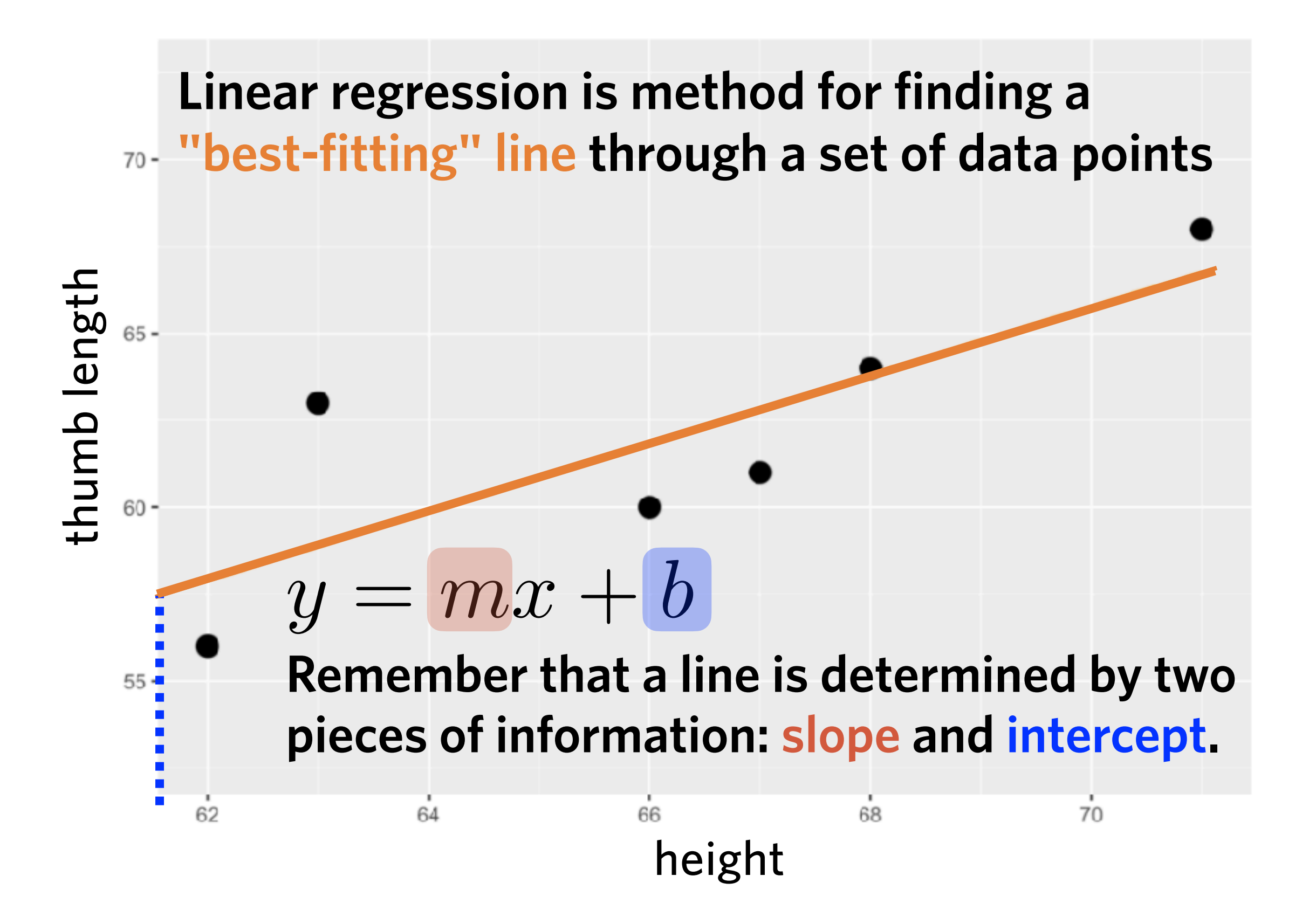

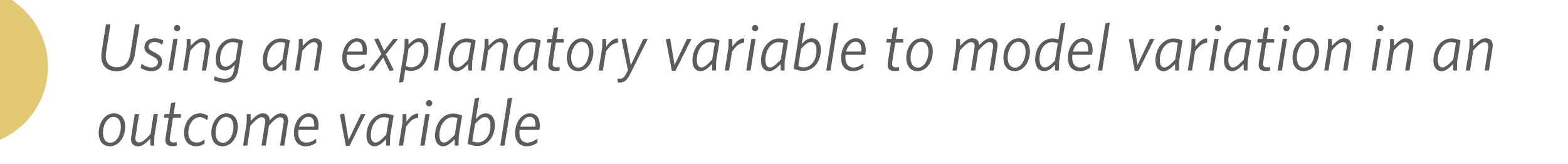

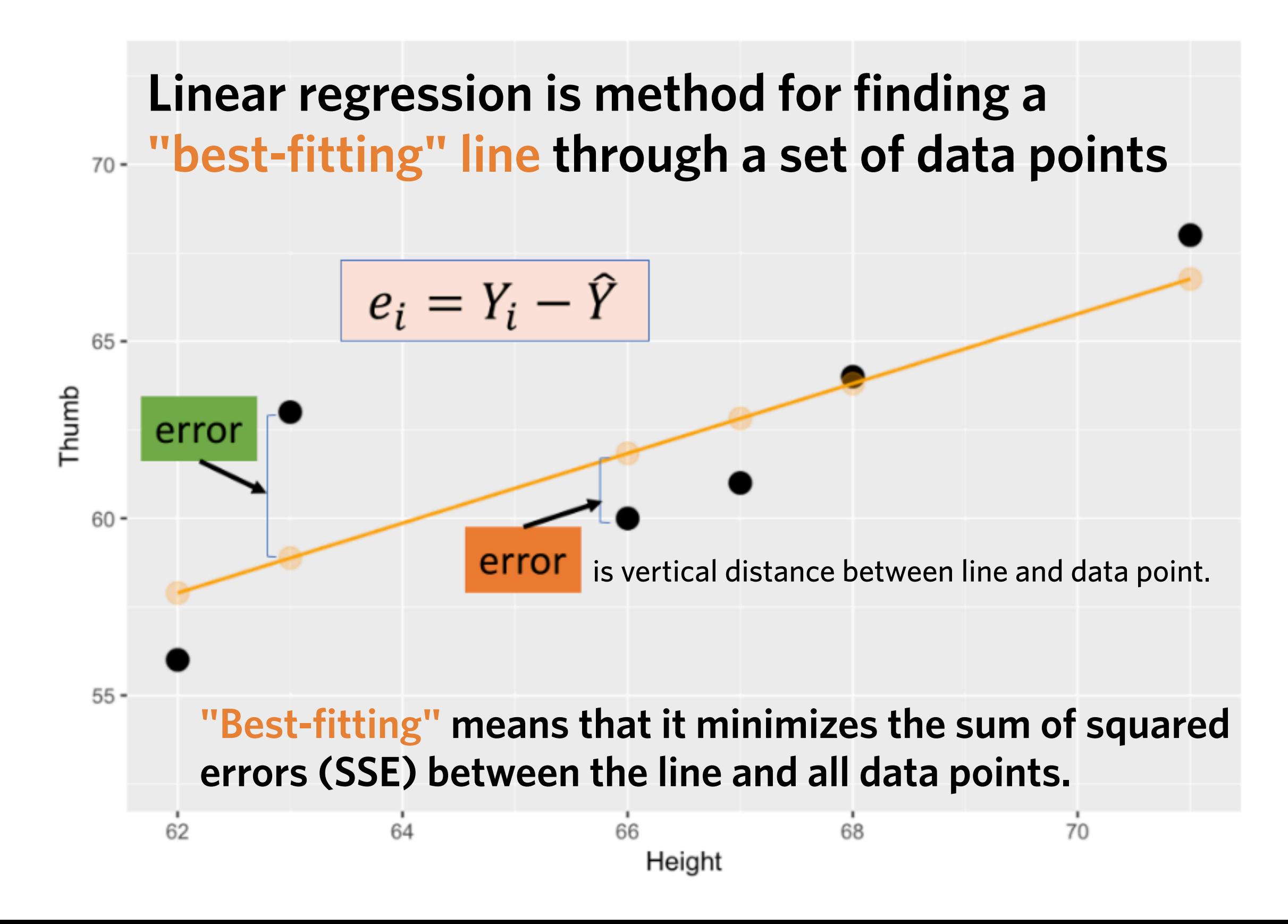

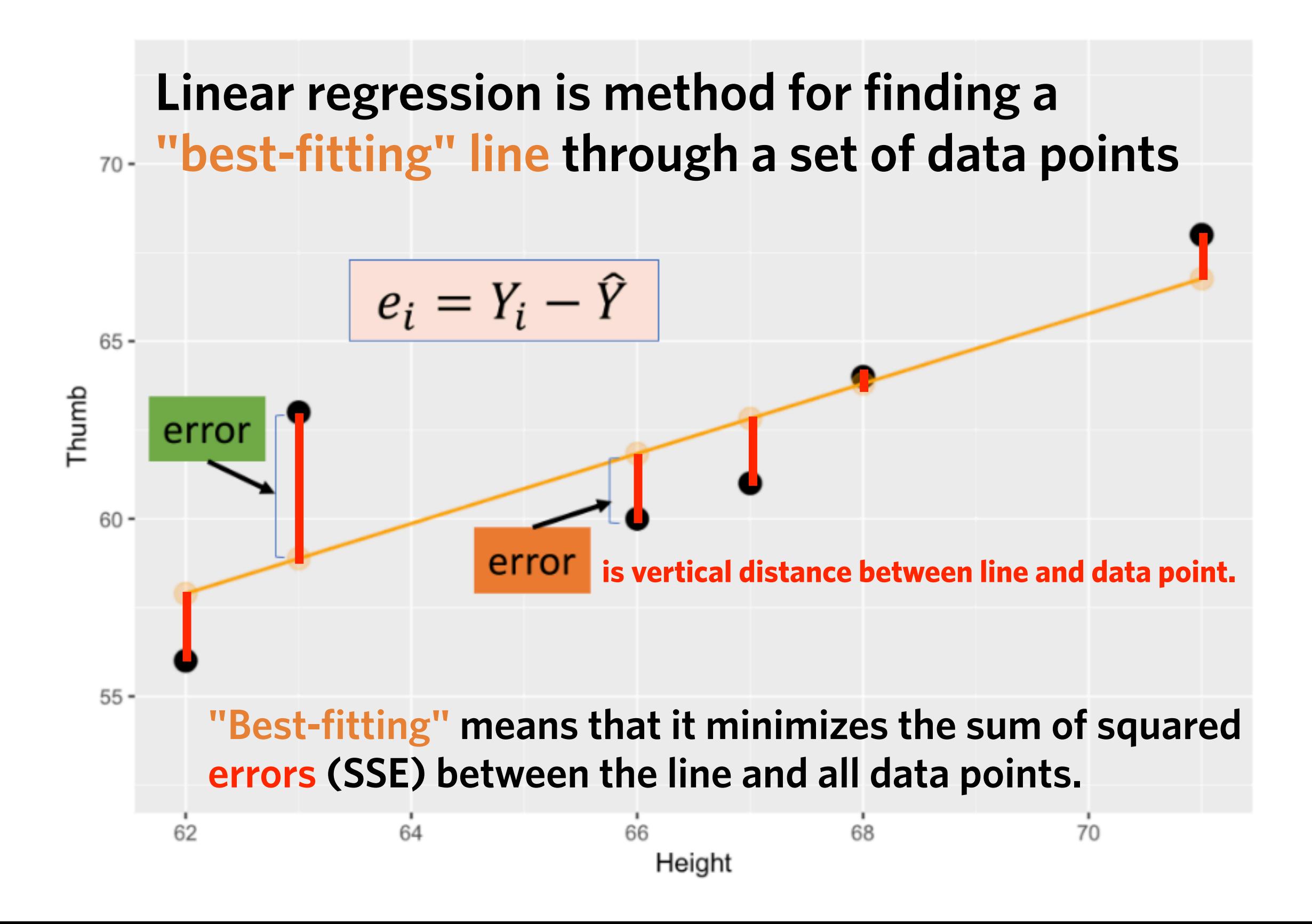

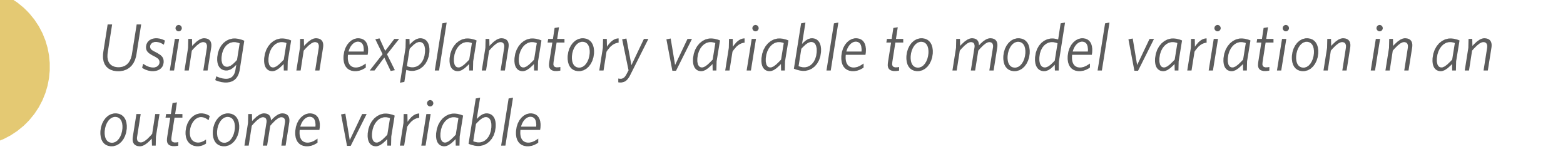

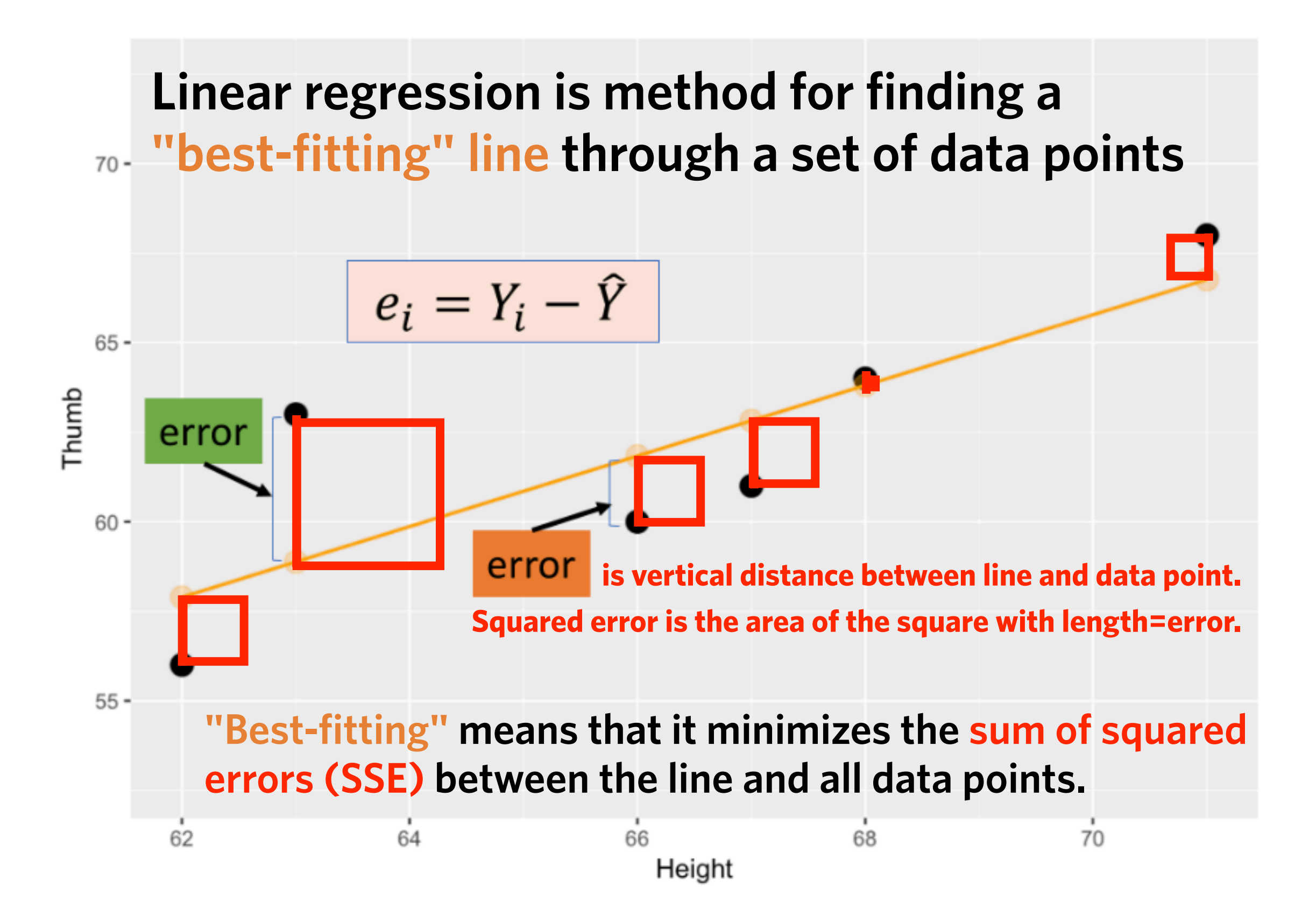

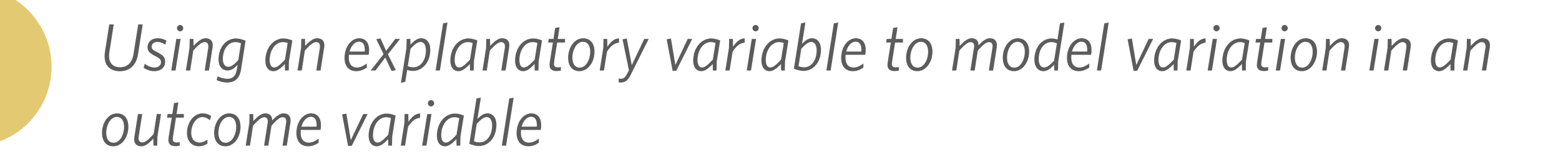

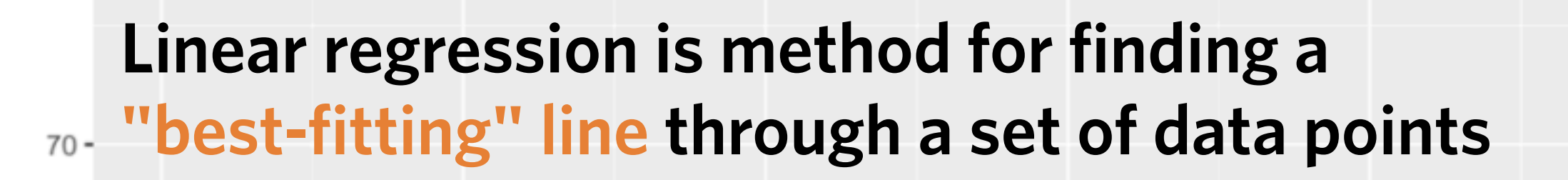

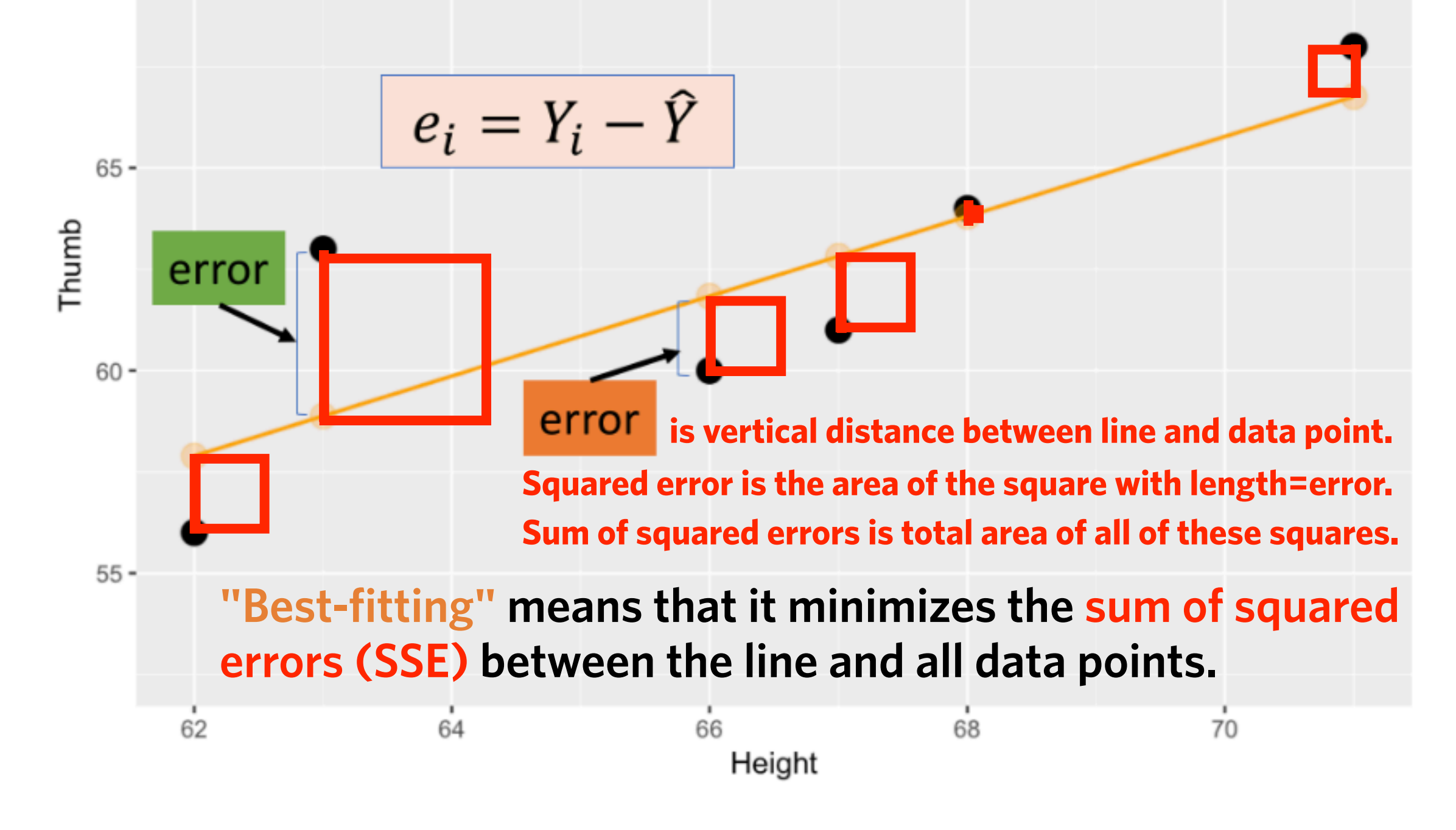

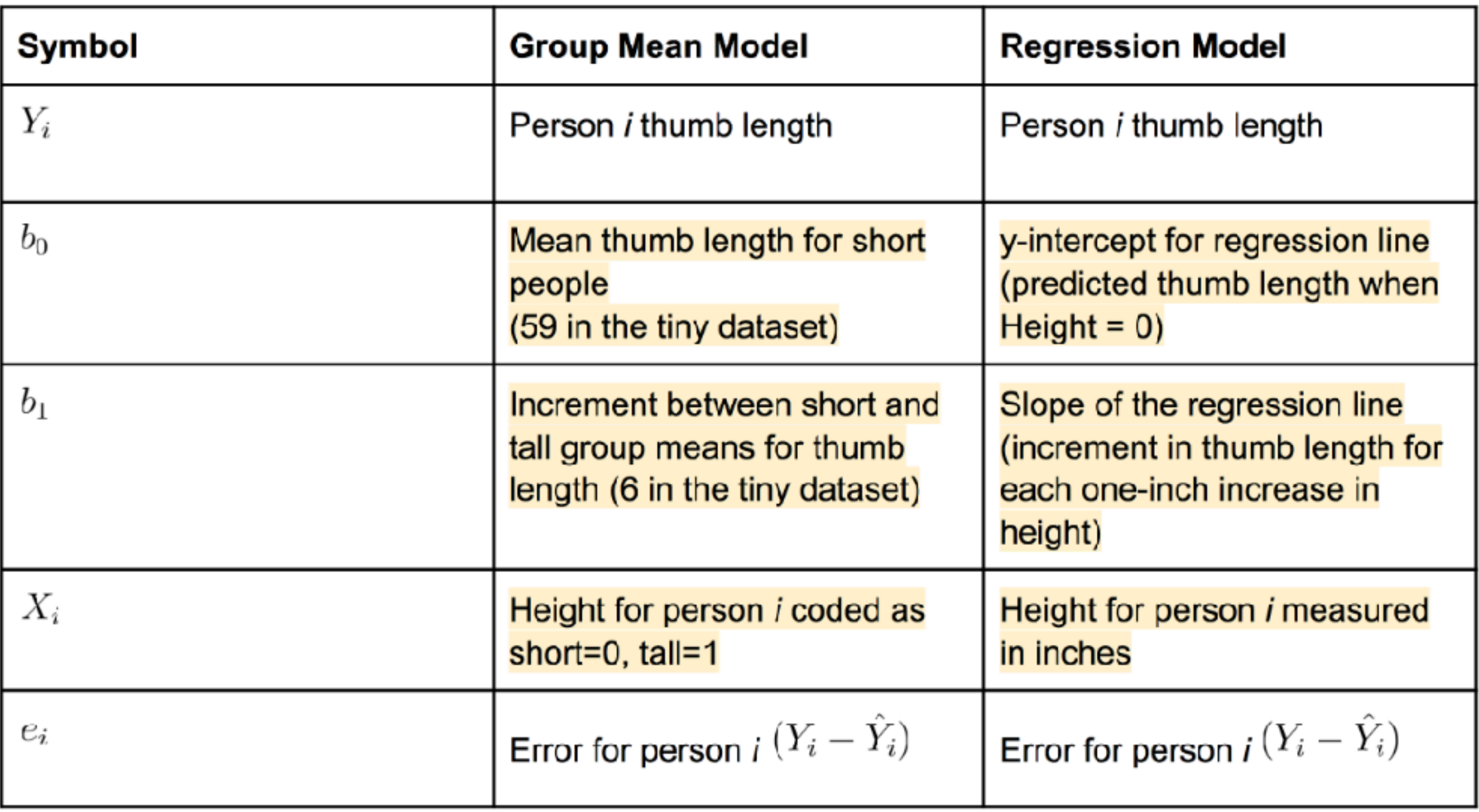
## **Using regression models to make predictions**

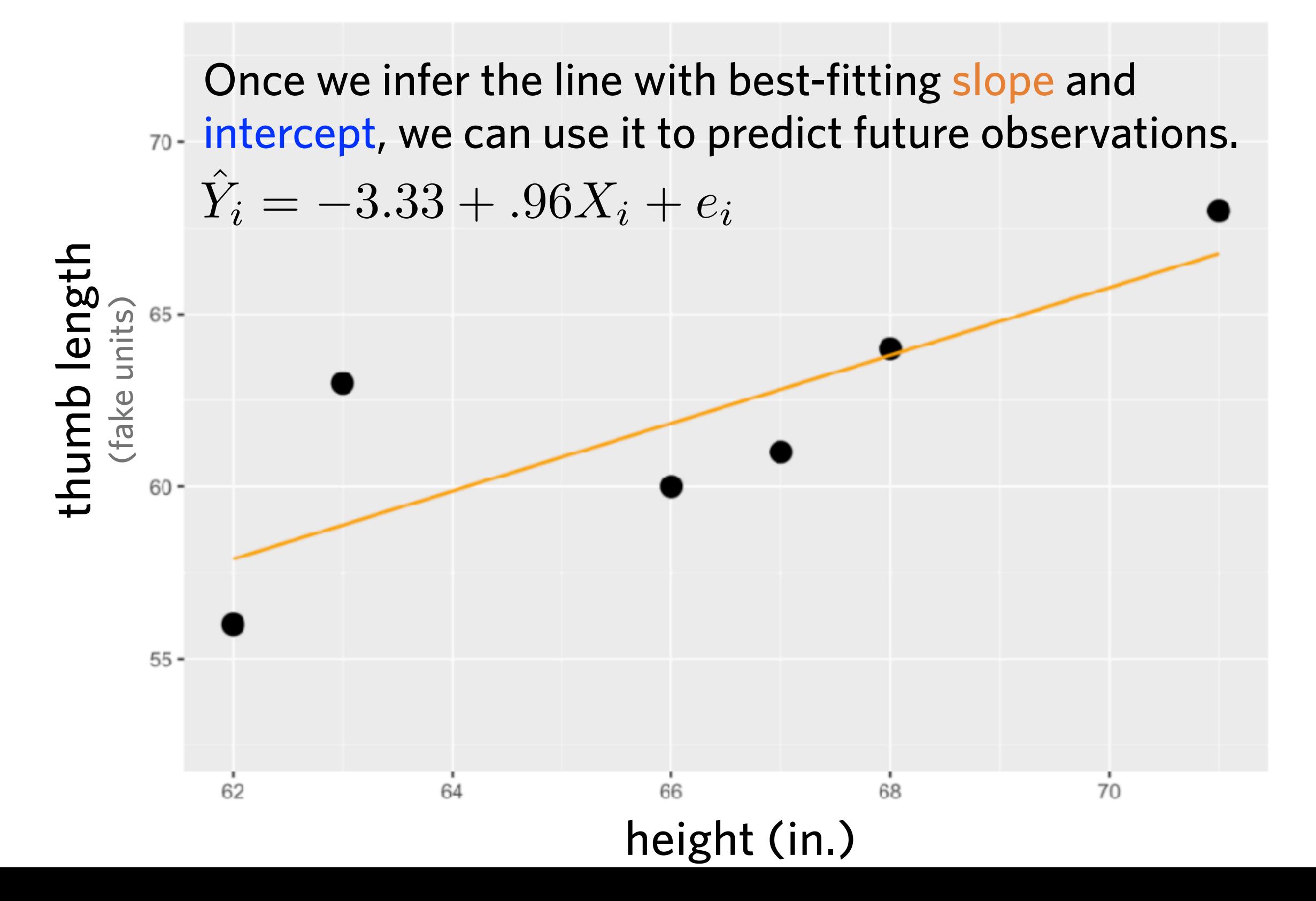

## **Using regression models to make predictions**

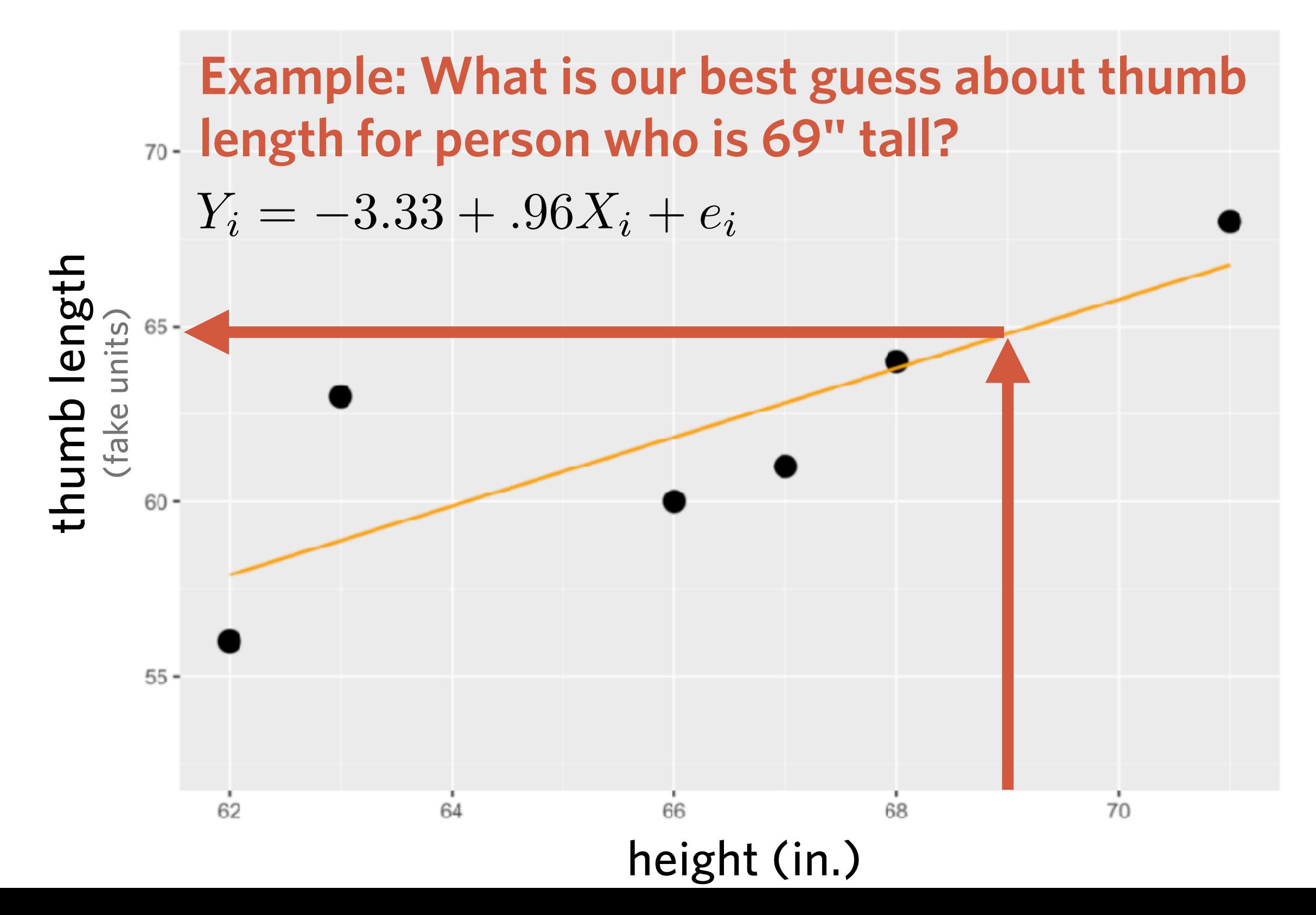

## **Using regression models to make predictions**

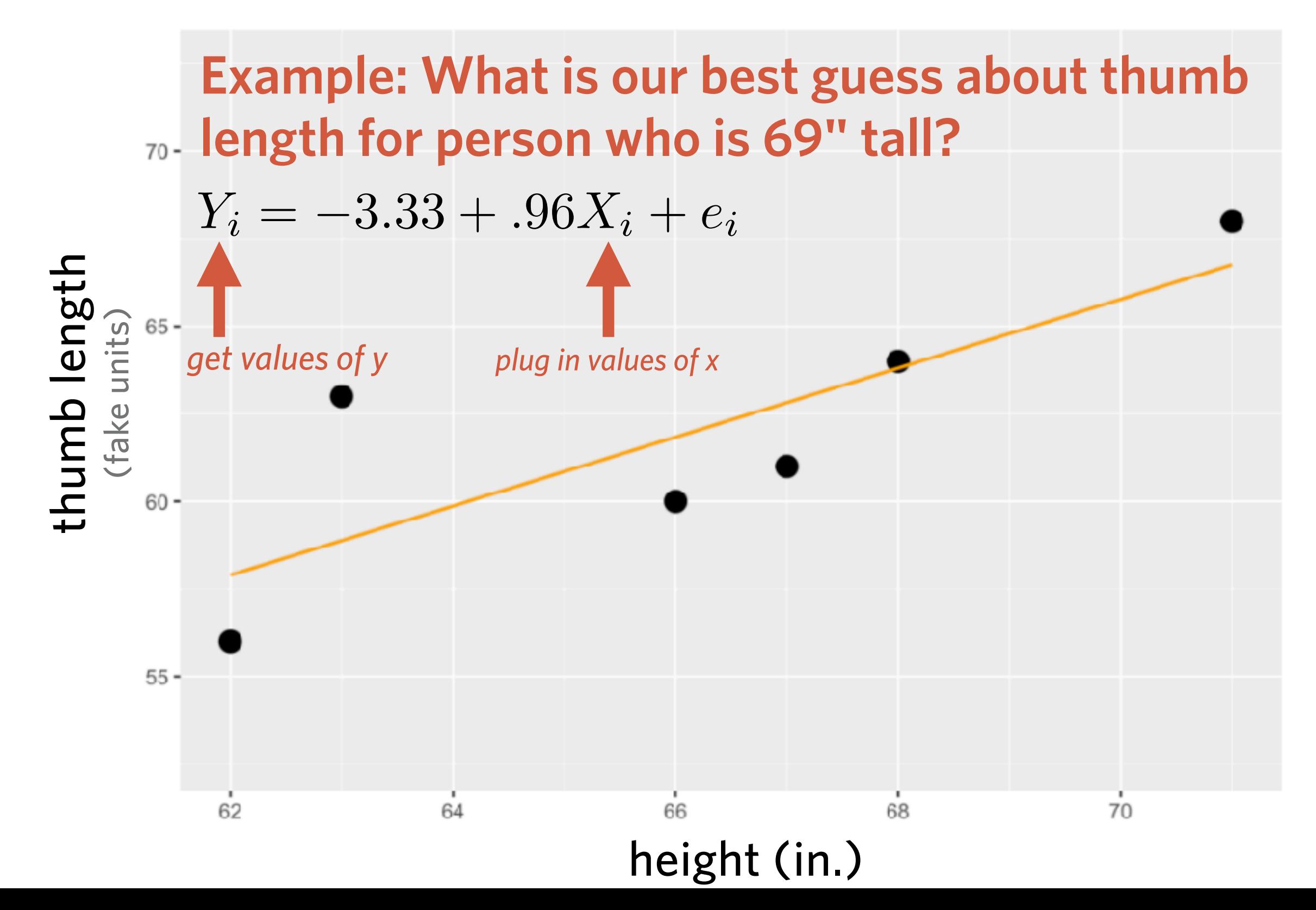

# **Assessing model fit with sum of squared errors**

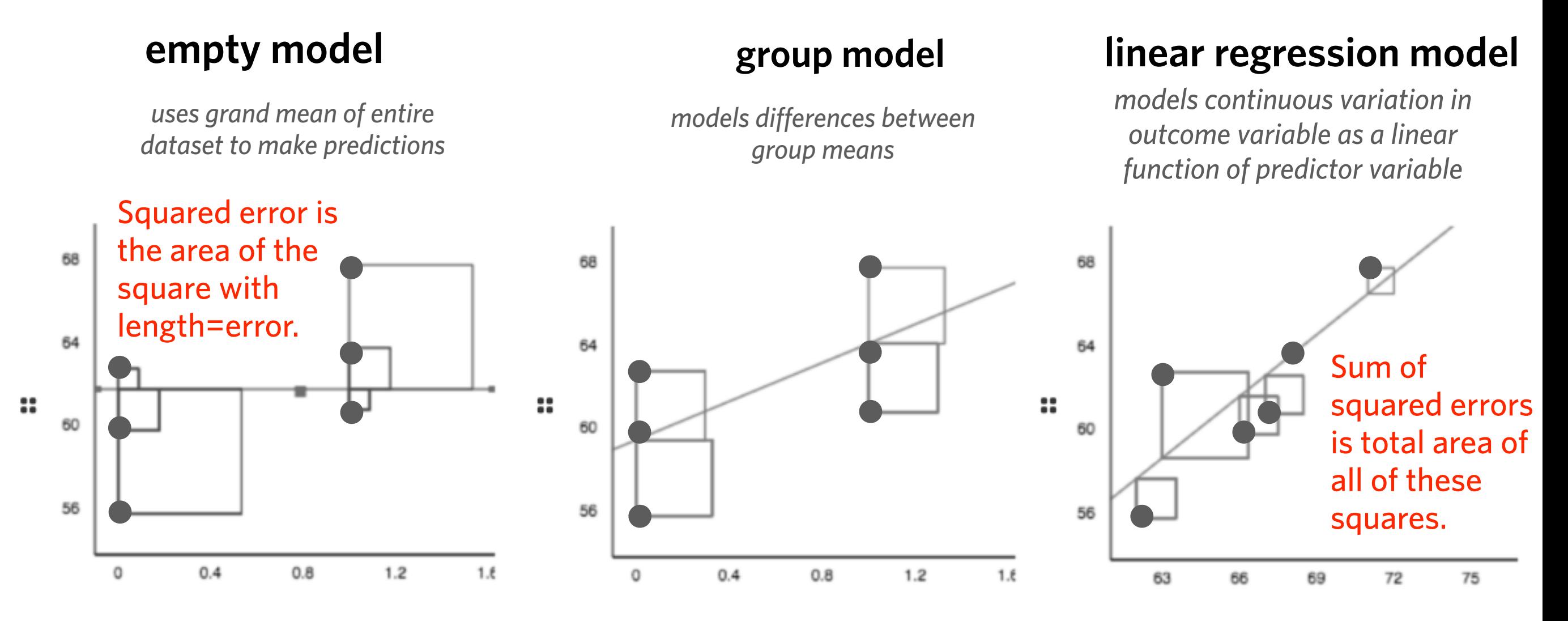

**Remember when we first introduced Sum of Squared Errors (SSE)?**

**We can use this quantity to evaluate how well different models fit the data. The lower the SSE, the better the fit.** 

# **Assessing model fit with sum of squares**

**We can use the same F-statistic we used for ANOVAs to compare how much more variation one model explains than another (simpler version of that) model**

$$
F = \frac{\frac{\text{SSE}_{null} - \text{SSE}_{linear}}{k_{linear} - k_{null}}}{\frac{\text{SSE}_{linear}}{n - k_{linear}}}
$$

*The more variation explained by linear regression model, the smaller the SSElinear, and thus the larger the F stat.*

# *k* is number of fitted parameters.

For the null model, the only parameter is the mean. For the linear model, the parameters are slope & intercept.

This is computed for you when you use the lm() function in R.

# **Today**

#### Mini-Review Session #3

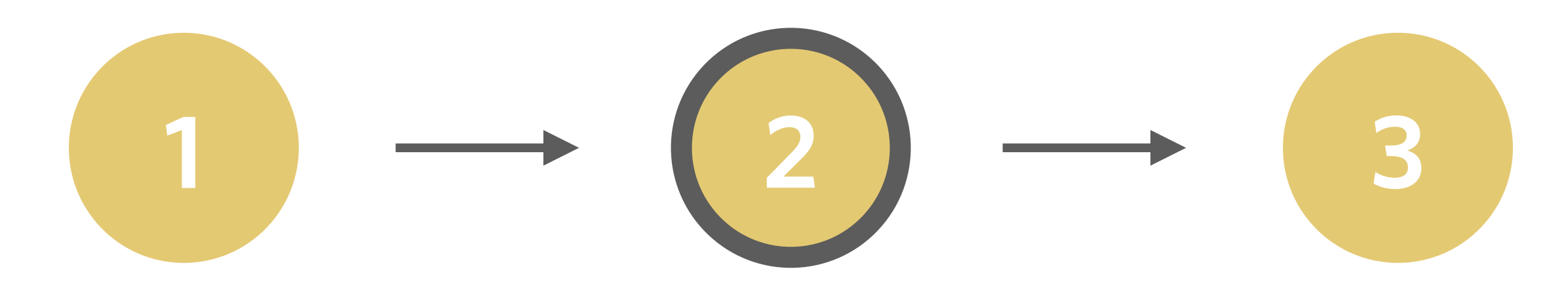

*Using an explanatory variable to model variation in an outcome variable*

*Quantifying effects using confidence intervals*

*What is the (Pearson) correlation coefficient?*

# **Confidence Intervals**

- ➤ A confidence interval is an interval (defined by a lower bound and an upper bound) that will contain the true population parameter (e.g., y-intercept, slope) with a given probability.
- ➤ For example, the **95% confidence interval** for the mean is an interval that will capture the true population mean 95% of the time.
- ➤ Any particular confidence interval either does or does not contain the true parameter.
- ➤ But in the long run, if we imagine repeating the study many times and constructing a 95% CI each time, these CIs will contain the true population mean 95% of the time.

#### **95% confidence interval**

is about capturing the true population parameter in the long term across many samples

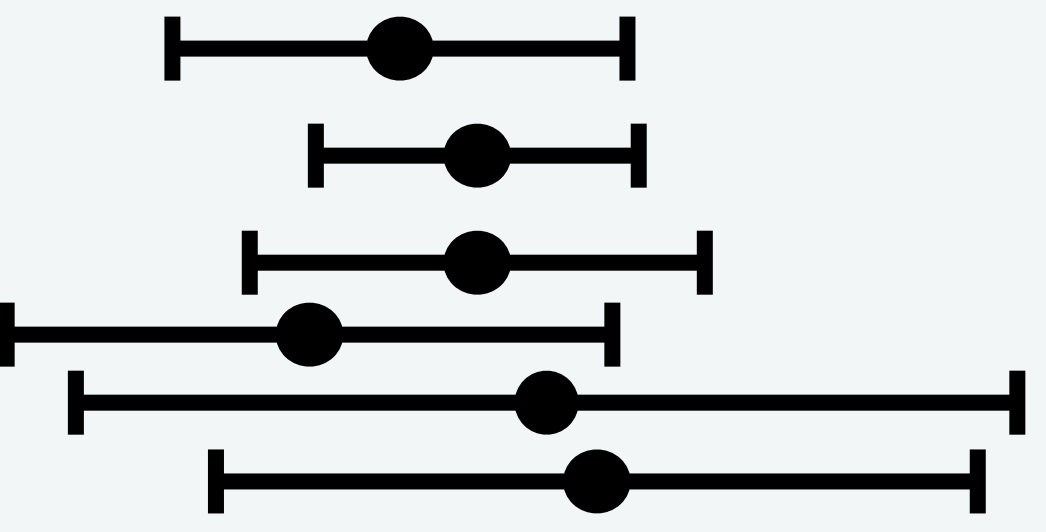

# **Confidence interval length depends on sample size**

- ▶ Because the standard error decreases with sample size, the CI gets narrower as the sample size increases
- ➤ The confidence interval becomes increasingly tighter as the sample size increases, but increasing samples provide diminishing returns (just like SEM b/c we are taking the square root of sample size).

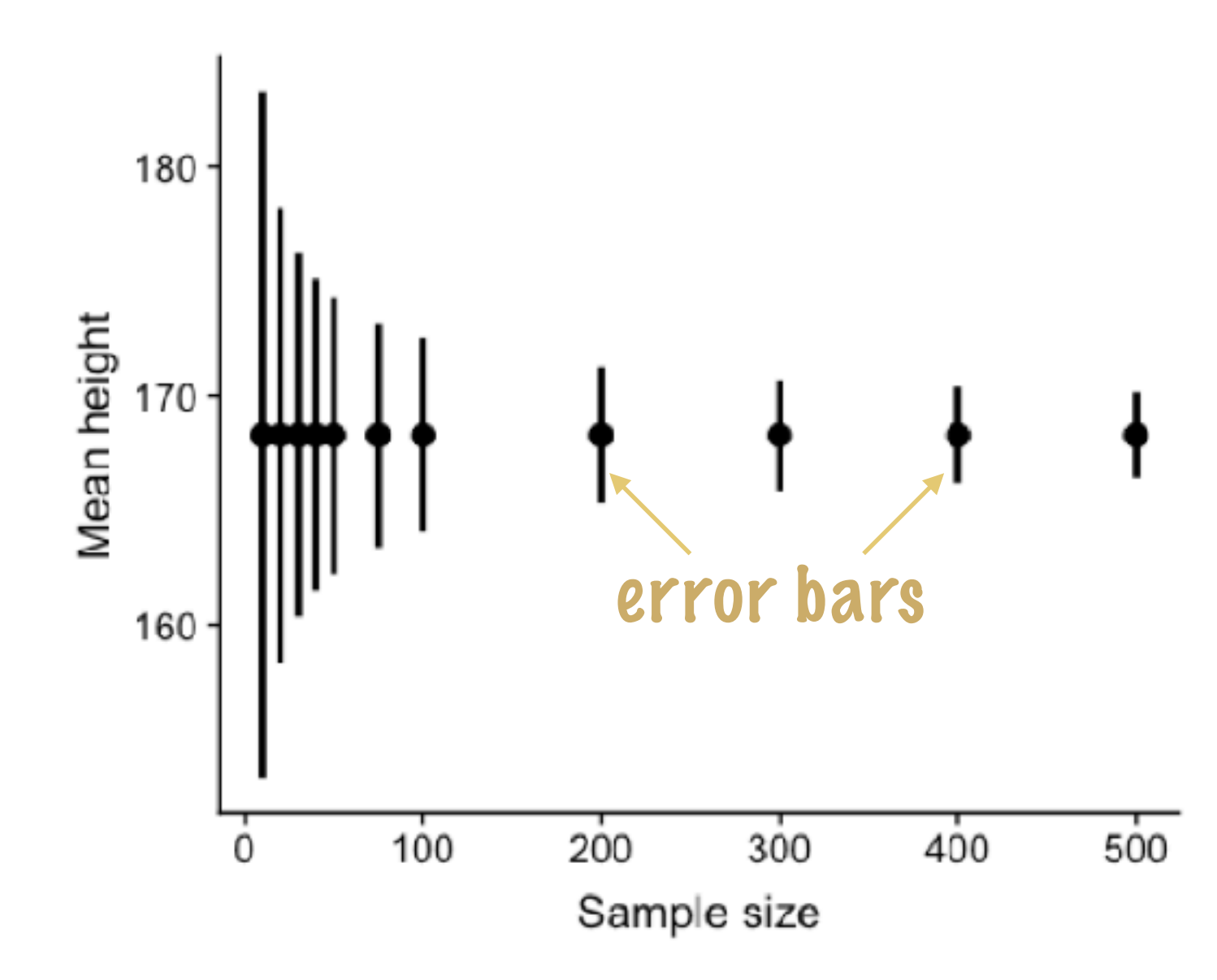

An example of the effect of sample size on the width of the confidence interval for the mean.

# **Constructing confidence intervals by resampling**

- ➤ Repeatedly resampling the data with replacement (a.k.a. "bootstrap resampling") and computing your statistic of interest (e.g., mean, b1) is a way of generating a **sampling distribution** of that statistic.
- ➤ The lower bound of a 95% CI is the 2.5th percentile of the sampling distribution, and the upper bound of a 95% CI is the 97.5th percentile of the sampling distribution.

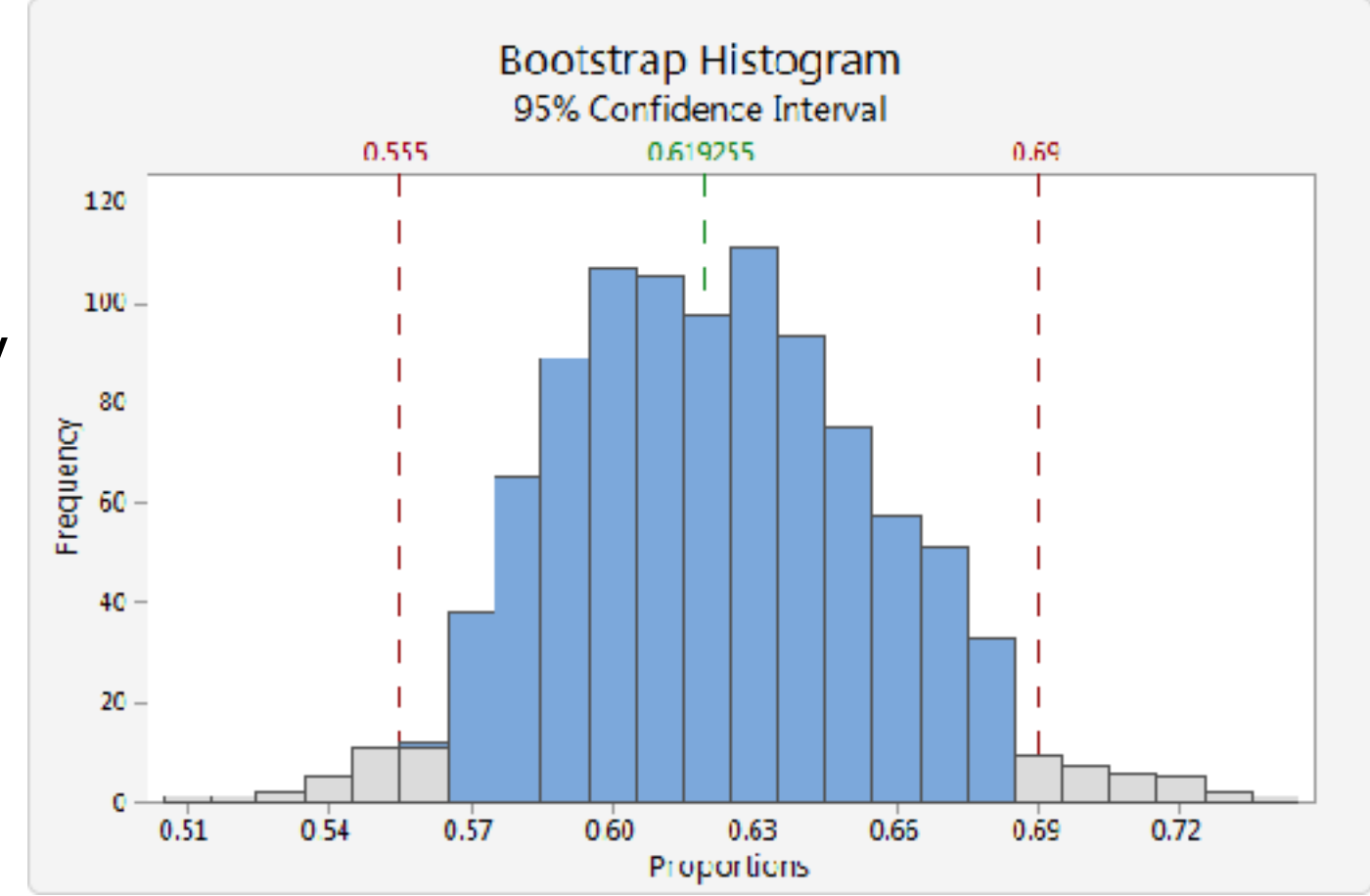

# **Confidence intervals**

- ➤ Bottom line: confidence intervals are extremely useful for simultaneously communicating effect size (i.e., the estimate of mean) and uncertainty in your estimate (i.e., due to sampling variability).
- ➤ It is good practice to report 95% CIs in addition to teststatistics and p-values when reporting the findings of your statistical analyses.

# **Today**

### Mini-Review Session #3

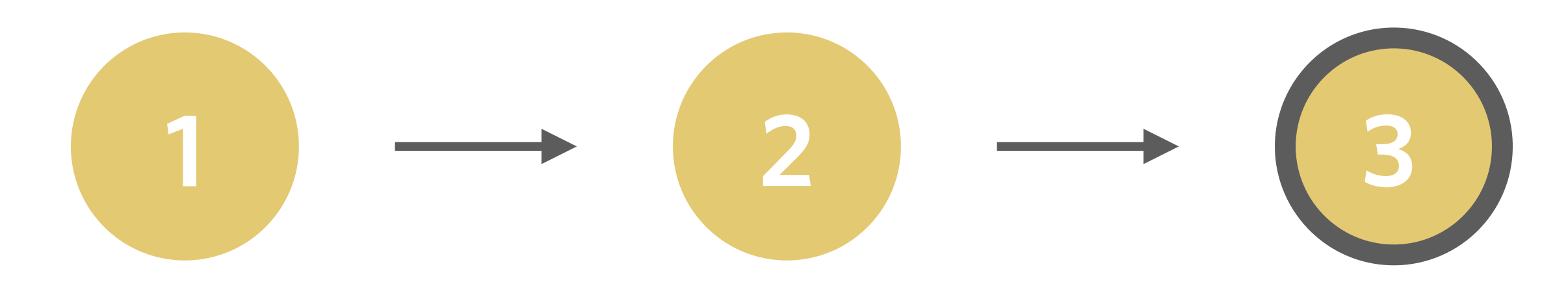

*Using an explanatory variable to model variation in an outcome variable*

*Quantifying effects using confidence intervals*

*What is the (Pearson) correlation coefficient?*

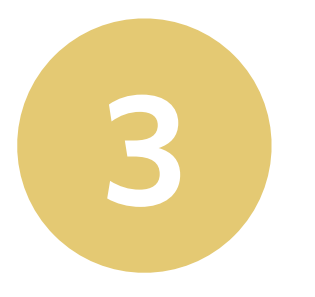

# **What does the word "correlation" mean to you?**

# **Pearson's correlation coefficient**

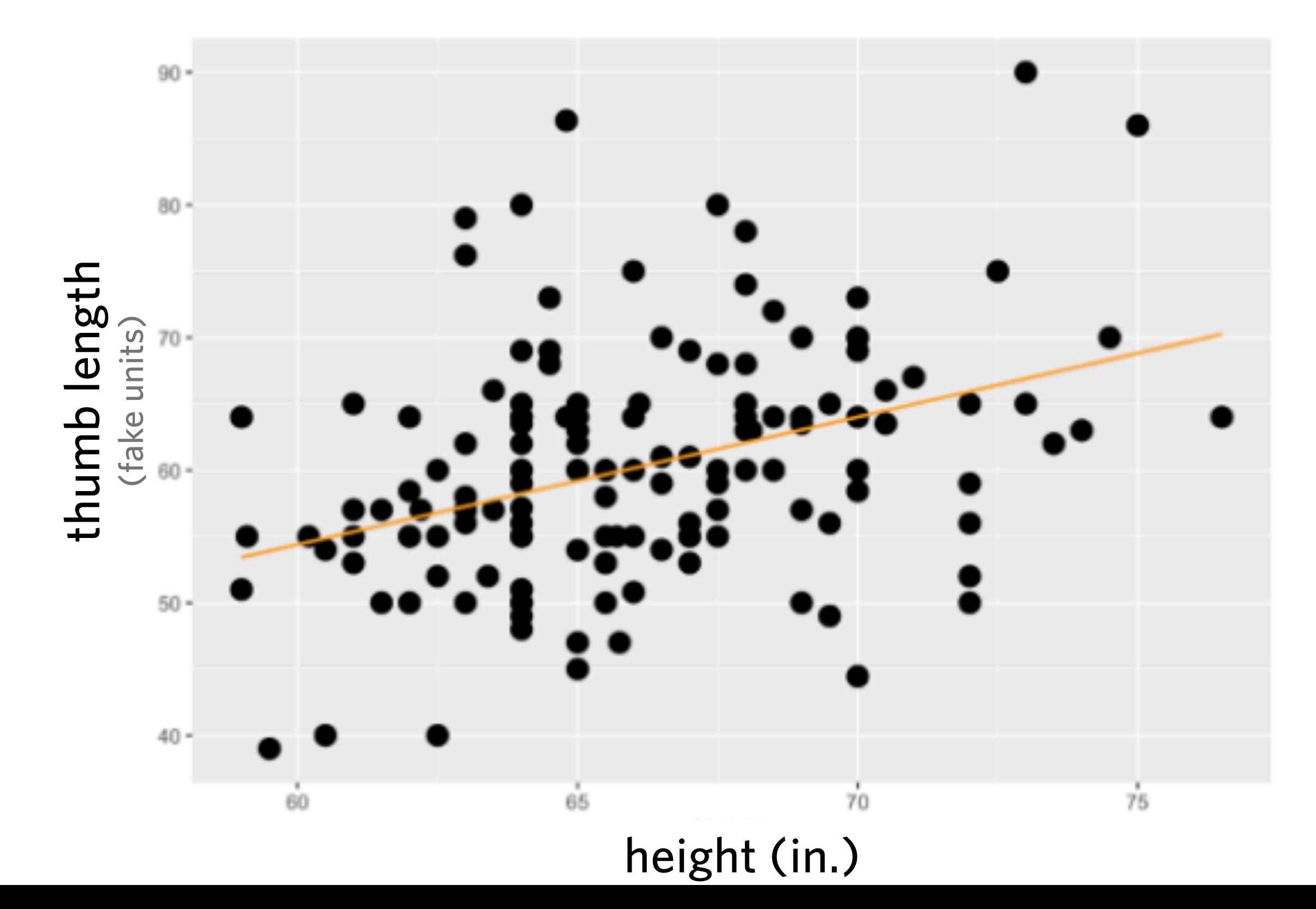

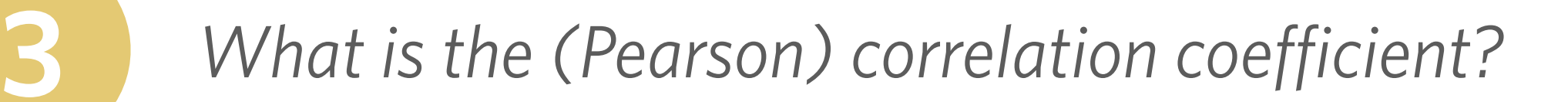

# **Pearson's correlation coefficient**

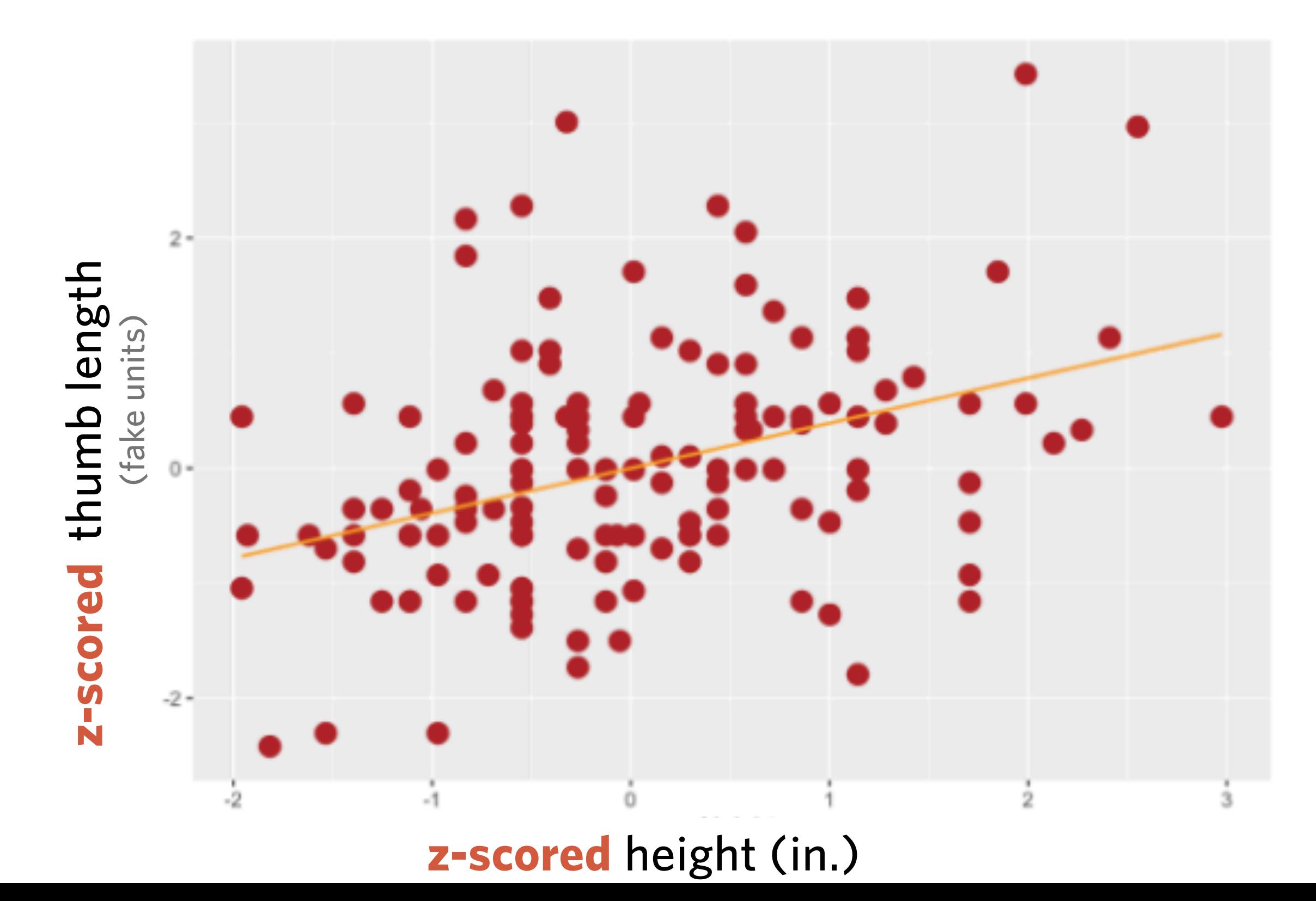

# **Pearson's correlation coefficient**

#### **Compare these two scatter plots. How are they similar? How are they different?**

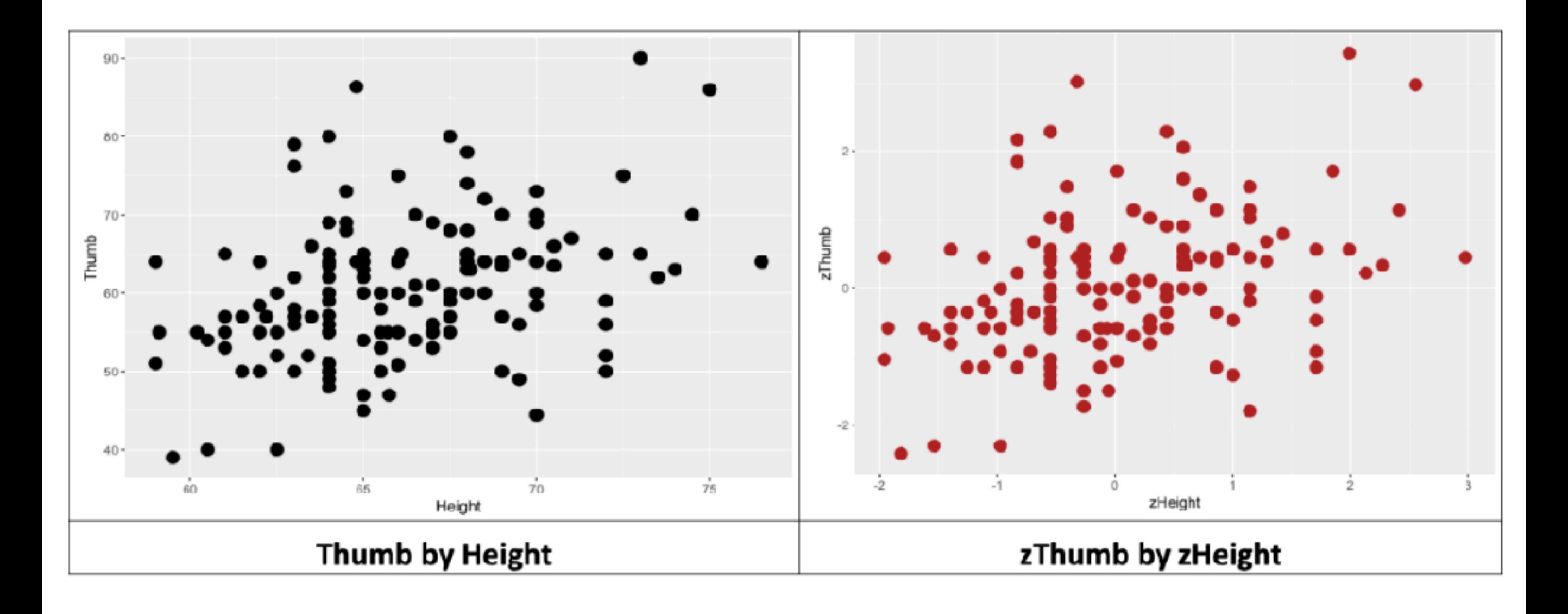

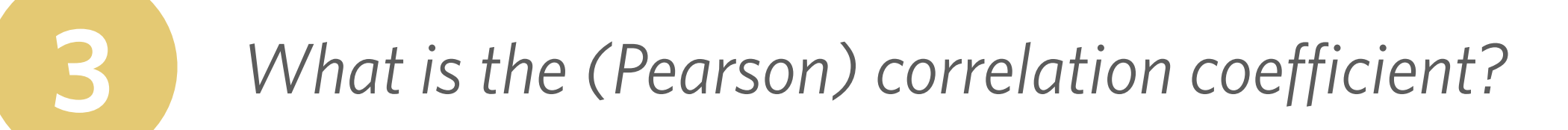

# **Calculating Pearson's correlation coefficient**

➤ Variance for a single variable

$$
s^{2} = \frac{\sum_{i=1}^{n} (x_{i} - \bar{x})^{2}}{N - 1}
$$

➤ Covariance between two variables:

$$
covariance = \frac{\sum_{i=1}^{n} (x_i - \bar{x})(y_i - \bar{y})}{N - 1}
$$

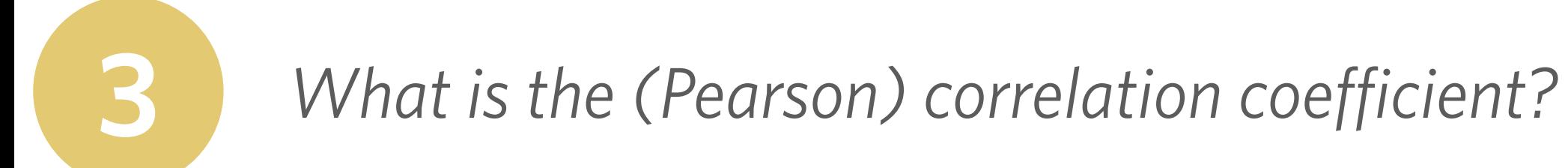

# **Calculating Pearson's correlation coefficient**

• Pearson's correlation coefficient (*r*) scales the covariance so that it has a standard scale (ranging between -1 and +1).

$$
covariance = \frac{\sum_{i=1}^{n} (x_i - \bar{x})(y_i - \bar{y})}{N - 1}
$$

$$
r = \frac{covariance}{s_x s_y} = \frac{\sum_{i=1}^{n} (x_i - \bar{x})(y_i - \bar{y})}{(N - 1)s_x s_y}
$$

• Pearson's correlation coefficient *(r)* measures the covariance between z-scored data (since the std deviation of z-scored data is 1)

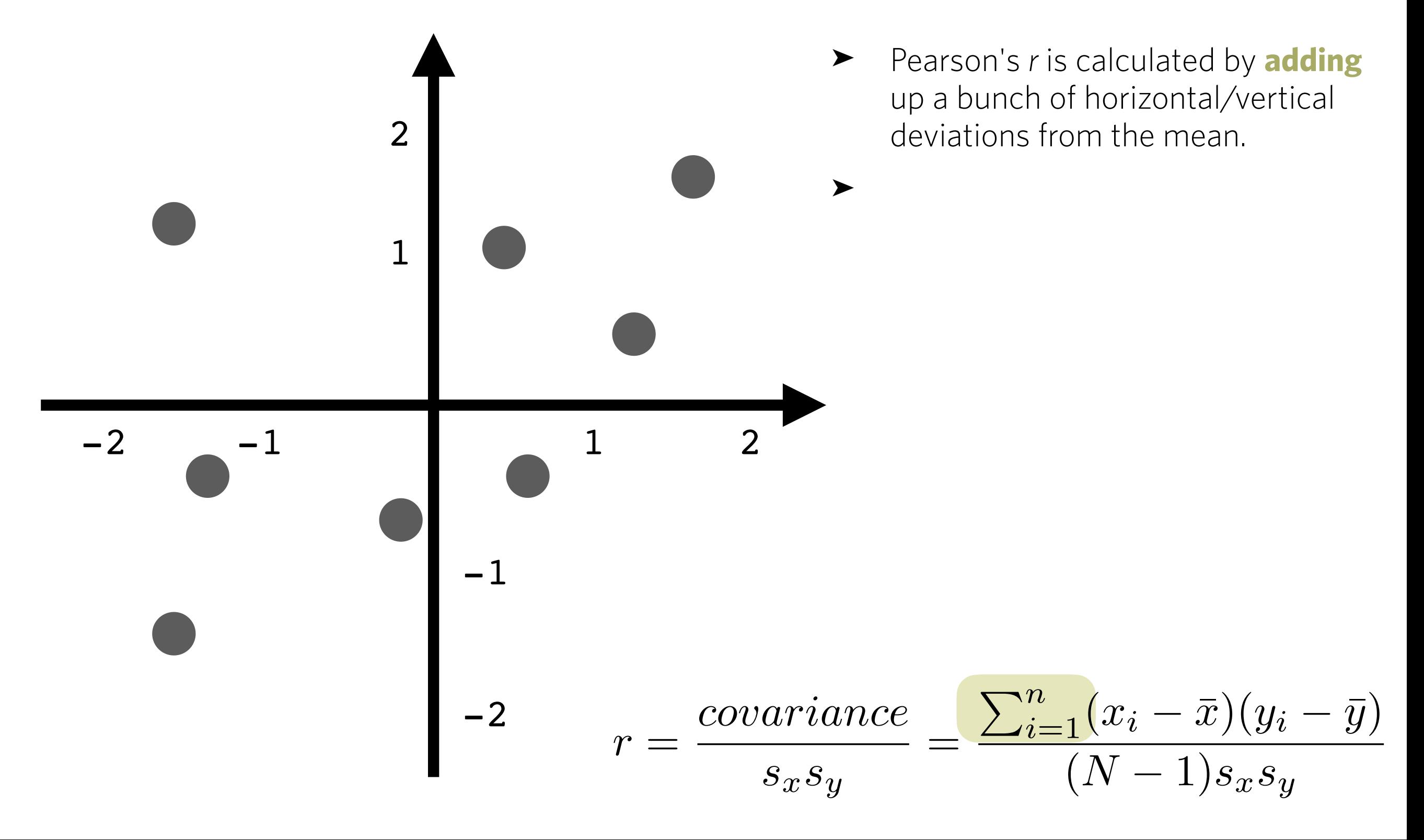

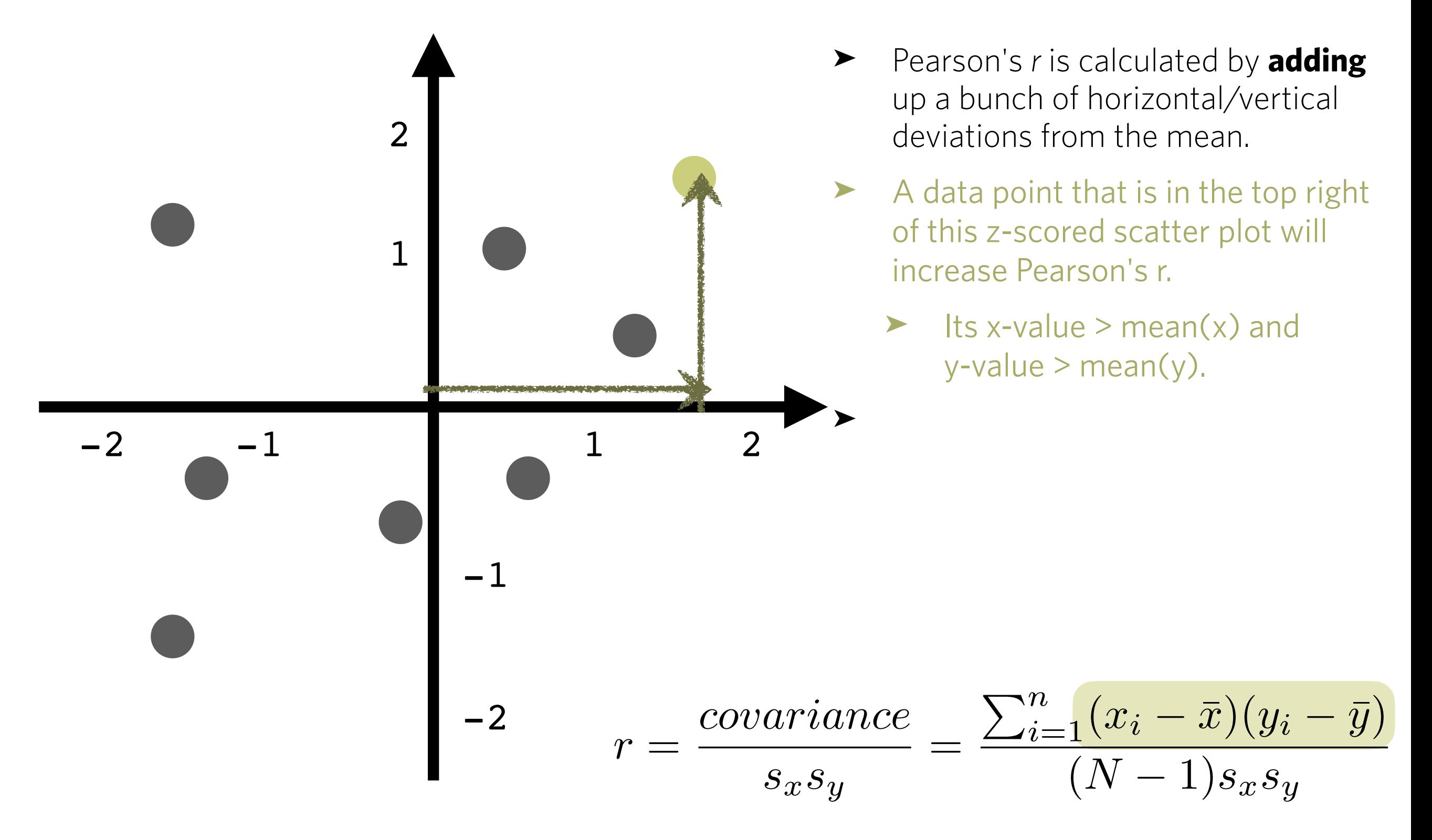

![](_page_55_Figure_2.jpeg)

- ➤ Pearson's *r* is calculated by **adding** up a bunch of horizontal/vertical deviations from the mean.
- ➤ A data point that is in the top right of this z-scored scatter plot will increase Pearson's r.
	- Its x-value  $>$  mean(x) and  $y$ -value > mean $(y)$ .
	- ➤ A data point in the bottom left will also increase Pearson's r.
	- $\blacktriangleright$  Its x-value < mean(x) and y-value < mean(y), so product is positive.

$$
=\frac{\sum_{i=1}^n(x_i-\bar{x})(y_i-\bar{y})}{(N-1)s_xs_y}
$$

![](_page_56_Figure_2.jpeg)

- ➤ Pearson's *r* is calculated by **adding** up a bunch of horizontal/vertical deviations from the mean.
- BUT a data point in the top left will *decrease* Pearson's *r.*
	- Its x-value  $\leq$  mean(x) but its  $y$ -value > mean $(y)$ , so product is

# **Calculating Pearson's correlation coefficient**

![](_page_57_Figure_2.jpeg)

- ➤ Pearson's *r* is calculated by **adding** up a bunch of horizontal/vertical deviations from the mean.
- BUT a data point in the top left will *decrease* Pearson's *r.*
	- $\blacktriangleright$  Its x-value < mean(x) but its  $y$ -value > mean $(y)$ , so product is negative.
	- Same goes for a data point in the bottom right.
	- $\blacktriangleright$  Its x-value > mean(x) but its yvalue < mean(y), so product is negative.

 $\sum_{i=1}^{n}$  $\frac{n}{i=1}(x_i - \bar{x})(y_i - \bar{y})$  $(N-1)s_x s_y$ 

![](_page_58_Figure_2.jpeg)

![](_page_59_Figure_2.jpeg)

![](_page_60_Figure_2.jpeg)

## **Pearson's correlation coefficient**

![](_page_61_Figure_2.jpeg)

*"Correlation between thumb and pinkie is stronger than correlation between thumb and height."* 

# **How is Pearson's correlation coefficient related to the slope of a linear regression model?**

- ➤ Both slope of regression line and Pearson's r tell you something about the strength of a linear relationship between two variables.
- ➤ But they give you different kinds of information:
	- ➤ Pearson's r gives you information that is independent of the units used to measure both variables. Tells you how close the relationship is to a perfect linear relationship.
	- ➤ The slope of regression line tells you estimated change in value of outcome variable (Y) for each unit of change in predictor variable (X). Useful for making precise predictions.
	- ➤ Slope and Pearson's r are equal when sd of Y and X are equal.

$$
\beta_1 = r(Y, X) * \frac{s_Y}{s_X}
$$

## **Pearson's correlation coefficient**

![](_page_63_Figure_2.jpeg)

![](_page_64_Picture_0.jpeg)

## **Pearson's correlation coefficient**

![](_page_64_Figure_2.jpeg)

### **Which of these unstandardized scatterplots shows a stronger correlation between the two variables?**

# **Remember to visualize your data!**

![](_page_65_Figure_2.jpeg)

- ➤ Pearson's *r* is very sensitive to outliers.
- ➤ Also, you can calculate Pearson's r for any set of (x,y) coordinates .... but that doesn't mean that you are looking at a linear relationship!

![](_page_66_Figure_0.jpeg)

![](_page_67_Figure_0.jpeg)

- X Mean: 54.26
- Y Mean: 47.83
- X SD : 16.76
- Y SD : 26.93
- $Corr. : -0.06$

![](_page_68_Figure_0.jpeg)

![](_page_69_Figure_0.jpeg)

![](_page_69_Figure_1.jpeg)

X Mean: 54.26 Mean: 47.83 SD  $: 16.76$ X SD  $: 26.93$ Y Corr.  $-0.06$  $\ddot{\phantom{a}}$ 

![](_page_69_Picture_3.jpeg)

![](_page_69_Figure_4.jpeg)

![](_page_69_Figure_5.jpeg)

![](_page_69_Figure_6.jpeg)

![](_page_69_Picture_7.jpeg)

# **Don't be fooled: visualize your data!**

![](_page_69_Figure_9.jpeg)

![](_page_69_Figure_10.jpeg)

![](_page_69_Figure_11.jpeg)

![](_page_69_Figure_12.jpeg)

![](_page_69_Figure_13.jpeg)

# **Today**

#### Mini-Review Session #3

![](_page_70_Figure_2.jpeg)

*Using an explanatory variable to model variation in an outcome variable*

*Quantifying effects using confidence intervals*

*What is the (Pearson) correlation coefficient?*

![](_page_71_Picture_19.jpeg)
## PSYC 60: How was class today?

## Hi there!

I would love to know about your experience in today's class. Could you please take 2 minutes to answer the following few questions? It will be hugely useful for helping me know what is working well, what isn't, and how to keep improving this class.

Best, Prof. Fan

## jefan@ucsd.edu Switch account

Your email will be recorded when you submit this form

\* Required

How are you finding the pace of this class so far? \*

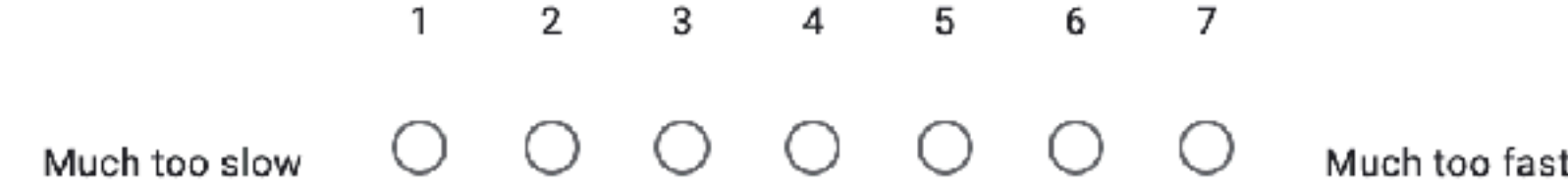

Do you feel like you are learning new things? \*

 $1 \t2 \t3 \t4 \t5 \t6 \t7$ 

Not learning anything new  $\cup$ Learning lots of new things  $\left( \quad \right)$ 

 ⊙